# <span id="page-0-0"></span>Finite-Elemente-Methode (FEM)

Das einführende Beispiel enthält die zugrunde liegende Idee dieser Methode. Die algorithmische Handhabung verwendet einen anspruchsvollen Gedanken: Die Ermittlung der quadratischen Form

$$
\iint_T (u_x^2 + u_y^2) \, dxdy = \mathbf{u}^{\mathrm{T}} \mathbf{S} \mathbf{u}
$$

für allgemeine Ansätze erspart viele Einzelberechnungen.

- <span id="page-1-0"></span>1. [DGL 2. Ordnung mit Hutfunktionen](#page-3-0)
- 2. [Steifigkeitsmatrix](#page-4-0)
- 3. [Elementsteifigkeitsmatrizen](#page-5-0)
- 4. [Dirichlet-Randbedingung](#page-6-0)
- 5. [Neumann-Randbedingung](#page-7-0)
- 6. [Poisson Gleichung](#page-8-0)
- 7. [Randbedingungen](#page-9-0)
- 8. [Galerkin-Methode](#page-10-0)
- 9. [Triangulation](#page-11-0)
- 10. [Formfunktionen](#page-12-0)
- 11. Formfunktionen für beliebige Dreiecke
- 12. [Elementsteifigkeitsmatrix](#page-14-0)
- 13. [Beispiel Randwerte 0 mehrere Seiten](#page-15-0)
- 14. [Quadratischer Ansatz](#page-19-0)
- 15. Linearer Ansatz für Dreiecke
- 16. [Zum Verfahren](#page-22-0)
- 17. Linearer Ansatz für Dreiecke
- 18. Quadratischer Ansatz für Dreiecke
- 19. [Beispiel](#page-25-0)
- 20. [Beispiel im Kopf](#page-26-0)
- 21. [Beispiel systematisch](#page-27-0)
- 22. [Algorithmus zum Aufstellen der Gesamtsteifigkeitsmatrix](#page-29-0)
- 23. [rechte Seite, noch ohne Randbedingungen](#page-30-0)
- 24. [Randbedingungen, linker Rand](#page-31-0)
- 25. [Randbedingungen, rechter Rand](#page-32-0)
- 26. [Neumann-Randbedingungen, oberer Rand](#page-33-0)
- 27. [Dirichlet-Randbedingungen, unterer Rand](#page-34-0)
- 28. Ansatz für Parallelogramme
- 29. [Parallelogrammelemente alternativ](#page-36-0)
- 30. Anfängliches
- 31. [1D quadratisch](#page-38-0)
- 32. [1D quadratisch alternativ](#page-39-0)
- 33. [1D kubisch](#page-40-0)
- 34. [Einschub Substitution](#page-42-0)
- 35. [1D kubischer Ansatz](#page-43-0)
- 36. [Auslenkung eines Balkens mehrere Seiten](#page-44-0)
- 37. [Weitere zweidimensionale Elemente](#page-48-0)
- 38. [2D kubisch mit partiellen Ableitungen als Knotenvariable](#page-49-0)

## <span id="page-3-0"></span>[↑](#page-1-0) DGL 2. Ordnung mit Hutfunktionen

Die DGL  $y''(x) = -x$ ,  $y(0) = 0$ ,  $y(2,5) = 0$  ist zu lösen.

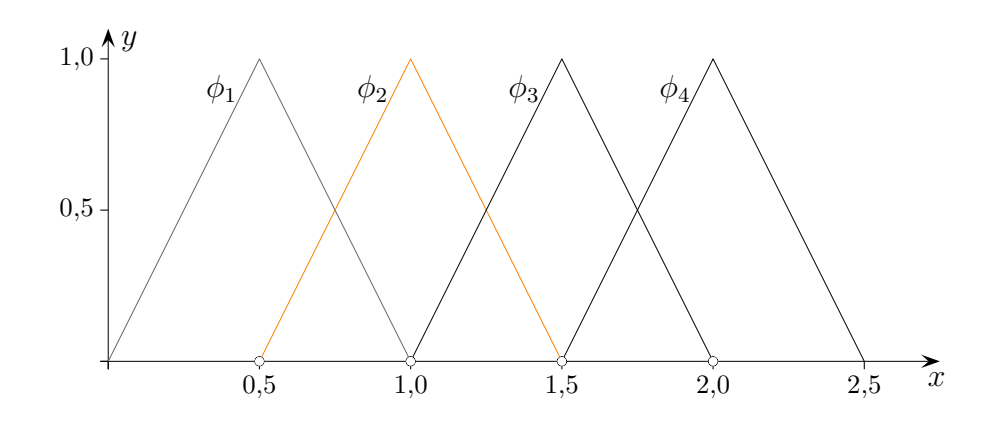

 $\phi(x) = a_1\phi_1(x) + a_2\phi_2(x) + a_3\phi_3(x) + a_4\phi_4(x)$  erfüllt die Anfangsbedingung. Wir wenden die Methode von Galerkin mit einem linearen Ansatz (Hutfunktionen) an und multiplizieren die DGL mit  $\phi_1$ ,  $\phi_2$ ,  $\phi_3$  und  $\phi_4$ .

Das Einsetzen in die DGL erfolgt erst nach einer partiellen Integration (Ordnung wird verringert).

$$
y''(x) = -x \qquad |\cdot \phi_1(x)
$$

$$
y''(x)\phi_1(x) = -x\phi_1(x) \qquad |\int_0^{2,5} y'(x)\phi_1(x)|_0^{2,5} - \int_0^{2,5} y'(x)\phi_1'(x) dx = -\int_0^{2,5} x\phi_1(x) dx
$$

$$
= 0, \phi_1 \text{ erfillt die Randbedingungen.}
$$

 $= 0, \phi_1$  erfüllt die Randbedingungen.

$$
-\int_0^{2,5} \phi'(x)\phi_1'(x) dx = -\int_0^{2,5} x\phi_1(x) dx \ | \cdot (-1)
$$

$$
\int_0^{2,5} [a_1\phi_1'(x) + a_2\phi_2'(x) + a_3\phi_3'(x) + a_4\phi_4'(x)] \phi_1'(x) dx = \int_0^{2,5} x\phi_1(x) dx
$$

$$
\int_0^{2,5} [a_1\phi_1'(x)\phi_1'(x) + a_2\phi_2'(x)\phi_1'(x) + \underbrace{a_3\phi_3'(x)\phi_1'(x) + a_4\phi_4'(x)\phi_1'(x)}_{=0}] dx = \int_0^{2,5} x\phi_1(x) dx
$$

Für die rechte Seite gilt z.B. mit  $N_1(x) = 2x$  und  $N_2(x) = 1 - 2x$ (die sogenannten Formfunktionen  $N_1$  und  $N_2$  werden geeignet verschoben):

 $\uparrow$   $\equiv$ 

$$
\int_0^{2,5} x \phi_2(x) dx = \int_{0,5}^1 x N_1(x - 0.5) dx + \int_1^{1,5} x N_2(x - 1) dx = \frac{5}{24} + \frac{7}{24} = \frac{1}{2}
$$
  
© *Roots*

1

# [↑](#page-1-0) Steifigkeitsmatrix

<span id="page-4-0"></span>
$$
y''(x) = -x, \ y(0) = 0, \ y(2,5) = 0
$$
  
\n1,0<sup>4</sup>  
\n0,8  
\n0,6  
\n0,1  
\n0,2  
\n4a<sub>1</sub> - 2a<sub>2</sub> =  $\frac{1}{4}$   
\n2a<sub>1</sub> + 4a<sub>2</sub> - 2a<sub>3</sub> =  $\frac{1}{2}$   
\n-2a<sub>2</sub> + 4a<sub>3</sub> + 2a<sub>4</sub> =  $\frac{3}{4}$   
\n**Example 1**  
\n**Example 1**  
\n**Example 1**  
\n**Example 1**  
\n**Example 1**  
\n**Example 1**  
\n**Example 1**  
\n**Example 1**  
\n**Example 1**  
\n**Example 1**  
\n**Example 1**  
\n**Example 1**  
\n**Example 1**  
\n**Example 1**  
\n**Example 1**  
\n**Example 1**  
\n**Example 1**  
\n**Example 1**  
\n**Example 1**  
\n**Example 1**  
\n**Example 1**  
\n**Example 1**  
\n**Example 1**  
\n**Example 1**  
\n**Example 1**  
\n**Example 1**  
\n**Example 1**  
\n**Example 1**  
\n**Example 1**  
\n**Example 1**  
\n**Example 1**  
\n**Example 1**  
\n**Example 1**  
\n**Example 1**  
\n**Example 1**  
\n**Example 1**  
\n**Example 1**  
\n**Example 1**  
\n**Example 1**  
\n**Example 1**  
\n**Example 1**  
\n**Example 1**  
\n**Example 1**  
\n**Example 1**  
\n**Example 1**  
\n**Example 1**  
\n**Example 1**  
\n**Example 1**  
\n**Example 1**  
\n**Example 1**  
\n**Example 1**  
\

Die Lösung des Gleichungssystems lautet:  $a_1 = \frac{1}{2}$  $\frac{1}{2}$ ,  $a_2 = \frac{7}{8}$  $\frac{7}{8}$ ,  $a_3 = 1$  und  $a_4 = \frac{3}{4}$ 4

Es gilt z. B. (im Kopf) 
$$
\int_{I} \phi_1' \phi_1' dx = 2^2 \cdot 0.5 + (-2)^2 \cdot 0.5 = 4 \qquad \phi_1'(0) = 2, \ \phi_1'(1) = -2,
$$

$$
\int_{I} \phi_1' \phi_2' dx = 2 \cdot (-2) \cdot 0.5 = -2.
$$

Die Ergebnisse werden in einer sogenannten Steifigkeitsmatrix (symmetrisch) festgehalten.

$$
(\mathbf{A})_{i,j} = \int_I \phi'_i \phi'_j dx = \begin{pmatrix} 4 & -2 & 0 & 0 \\ -2 & 4 & -2 & 0 \\ 0 & -2 & 4 & -2 \\ 0 & 0 & -2 & 4 \end{pmatrix}
$$

In Matrixform:  $Aa = b$  mit  $(b)_i = \rho$ I  $x\phi_i dx$ 

 $\uparrow$   $\qquad \qquad \qquad \odot$  Roolfs

# [↑](#page-1-0) Elementsteifigkeitsmatrizen

<span id="page-5-0"></span>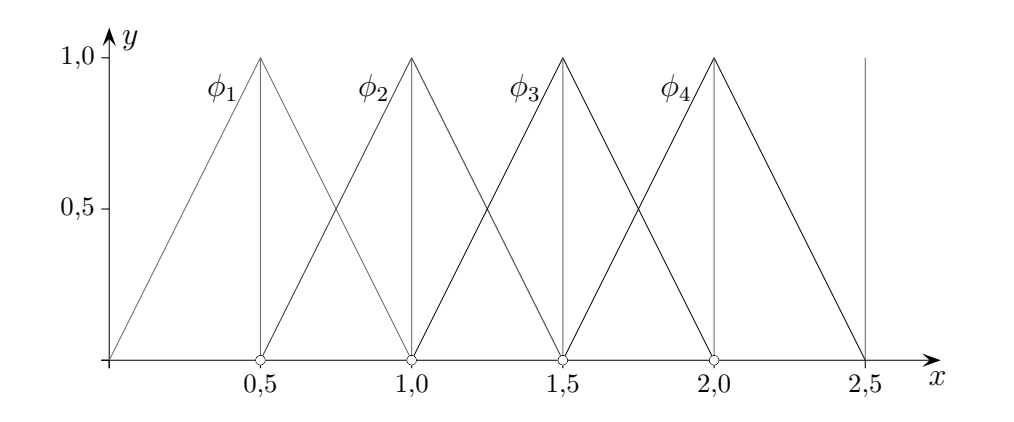

$$
(\mathbf{A})_{i,j} = \int_I \phi'_i \phi'_j \, dx = \begin{pmatrix} 4 & -2 & 0 & 0 \\ -2 & 4 & -2 & 0 \\ 0 & -2 & 4 & -2 \\ 0 & 0 & -2 & 4 \end{pmatrix} = \begin{pmatrix} 2 & 0 & 0 & 0 \\ 0 & 0 & 0 & 0 \\ 0 & 0 & 0 & 0 \\ 0 & 0 & 0 & 0 \end{pmatrix} + \begin{pmatrix} 2 & -2 & 0 & 0 \\ -2 & 2 & 0 & 0 \\ 0 & 0 & 0 & 0 \\ 0 & 0 & 0 & 0 \end{pmatrix} + \begin{pmatrix} 0 & 0 & 0 & 0 \\ 0 & 0 & 0 & 0 \\ 0 & 0 & 0 & 0 \\ 0 & 0 & 2 & -2 \\ 0 & 0 & 0 & 2 \end{pmatrix}
$$

$$
+ \begin{pmatrix} 0 & 0 & 0 & 0 \\ 0 & 2 & -2 & 0 \\ 0 & 0 & 0 & 0 \\ 0 & 0 & 0 & 0 \\ 0 & 0 & 0 & 0 \\ 0 & 0 & 0 & 2 \end{pmatrix}
$$

Für eine Programmierung kann die Steifigkeitsmatrix als Summe der Elementsteifigkeitsmatrizen erhalten werden. Diese ergeben sich, wenn der Integrationsbereich auf die Elemente (hier jeweils Intervalle der Länge  $0,5$ ) eingeschränkt wird.

[↑](#page-1-0) <sup>R</sup> <sup>c</sup> oolfs

## [↑](#page-1-0) Dirichlet-Randbedingung

<span id="page-6-0"></span> $y''(x) = -x$ ,  $y(0) = 1$ ,  $y(2,5) = 0$ 

Ein möglicher Ansatz wäre

$$
\phi(x) = \phi_0(x) + a_1\phi_1(x) + a_2\phi_2(x) + a_3\phi_3(x) + a_4\phi_4(x)
$$

mit einer Funktion  $\phi_0$ , für die  $\phi_0(0) = 1$  gilt.

Vor $\phi_0$ steht kein Koeffizient, damit die Anfangsbedingung erhalten bleibt.

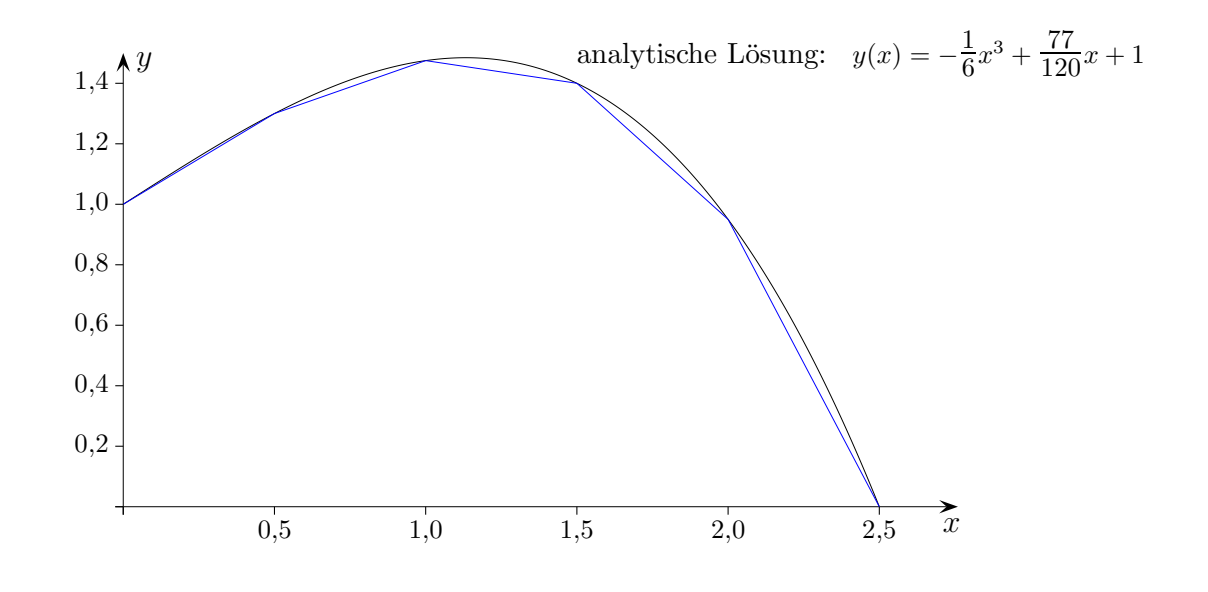

 $4a_1 - 2a_2 = \frac{1}{4}$ 4  $+ 2$  beachte: auf der linken Seite nun zusätzlich: I  $\phi'_0 \phi'_1 dx = -2$  $-2a_1+4a_2-2a_3=\frac{1}{2}$ 2  $-2a_2+4a_3-2a_4=\frac{3}{4}$ 4  $-2a_3 + 4a_4 = 1$ 

Die Steifigkeitsmatrix für die Knoten 1 bis 4 bleibt unverändert.

$$
\int_{I} \phi_{i}' \phi_{j}' dx = \begin{pmatrix} 4 & -2 & 0 & 0 \\ -2 & 4 & -2 & 0 \\ 0 & -2 & 4 & -2 \\ 0 & 0 & -2 & 4 \end{pmatrix}
$$

 $\uparrow$   $\qquad \qquad \qquad$  (c) Roolfs

### [↑](#page-1-0) Neumann-Randbedingung

<span id="page-7-0"></span> $y''(x) = -x$ ,  $y(0) = 0$ ,  $y'(2,5) = -\frac{3}{2}$ 2

Ansatz:  $\phi(x) = a_1\phi_1(x) + a_2\phi_2(x) + a_3\phi_3(x) + a_4\phi_4(x) + a_5\phi_5(x)$ Der rechte Randpunkt ist im Gegensatz zur Dirichlet-Randbedingung ein Variablenknoten.

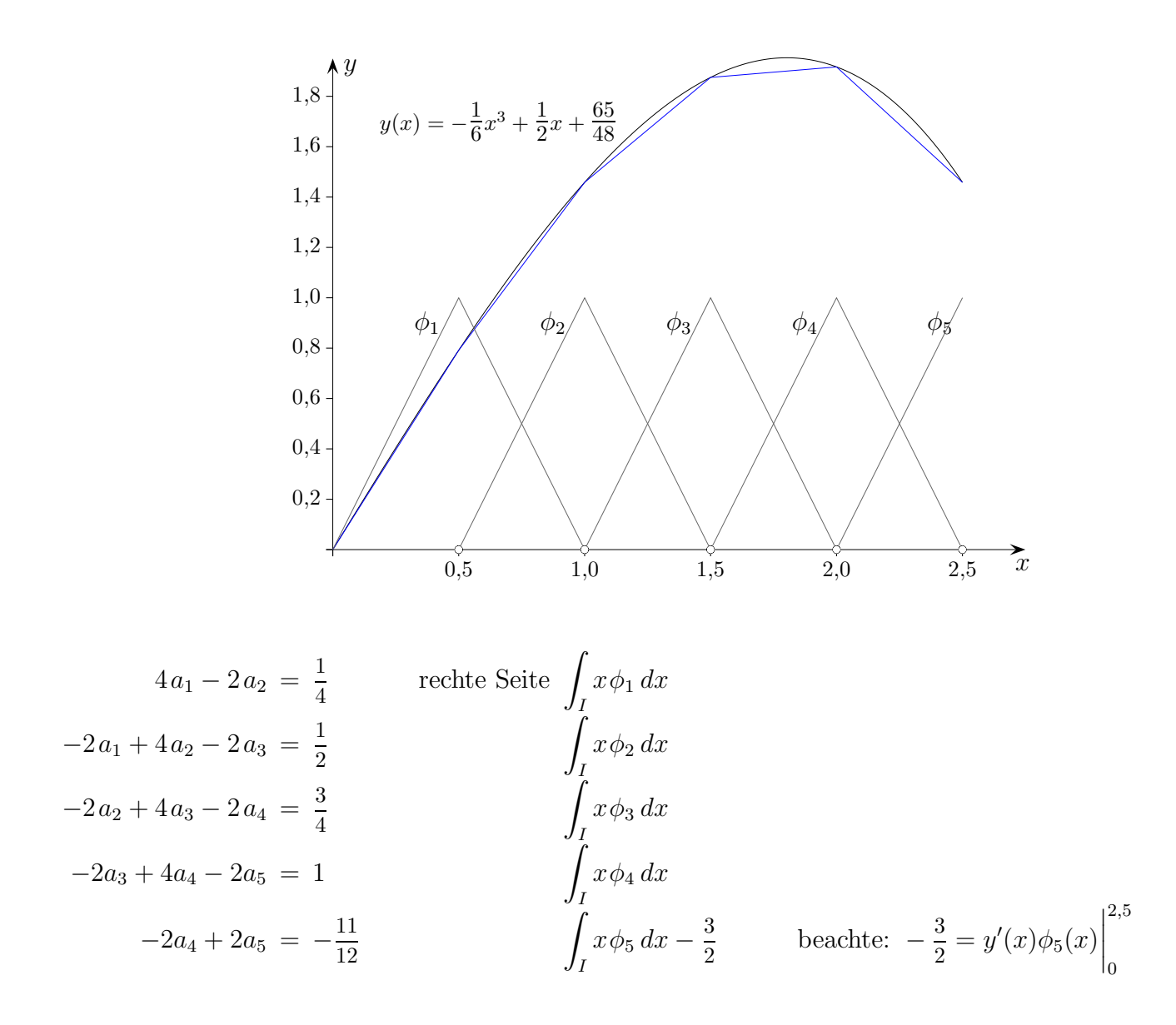

Steifigkeitsmatrix Z I  $\phi'_i \phi'_j dx =$  $\sqrt{4-2}$  0 0 0  $\begin{array}{c} \hline \end{array}$  $-2$  4  $-2$  0 0  $0 - 2 \quad 4 - 2 \quad 0$  $0 \t 0 -2 \t 4 -2$ 

 $\uparrow$   $\qquad \qquad \qquad \qquad$  C Roolfs

 $\setminus$ 

 $\begin{array}{c} \hline \end{array}$ 

 $0 \t 0 \t -2 \t 2$ 

## [↑](#page-1-0) Poisson Gleichung

<span id="page-8-0"></span>Wir betrachten die Poisson Gleichung

∂ 2 ∂x<sup>2</sup> <sup>u</sup>(x, y) + <sup>∂</sup> 2 ∂y<sup>2</sup> <sup>u</sup>(x, y) | {z } ∆u(x, y) = −q(x, y) auf einem Gebiet A. Sei u(x, y) = 0 auf dem Rand ∂A.

Nach der Multiplikation mit einer Testfunktion  $\psi$ 

$$
\int_A \psi \Delta u(x, y) dA = -\int_A \psi q(x, y) dA \quad * \quad
$$

bietet sich auf der linken Seite eine partielle Integration an, die die Ordnung reduziert.

Einschub (einige Ergebnisse der Vektoranalysis werden benötigt): Aus der Produktregel

$$
\operatorname{div}(\psi \overrightarrow{F}) = \psi \cdot \operatorname{div} \overrightarrow{F} + \underbrace{\operatorname{grad} \psi}_{\nabla \psi} \cdot \overrightarrow{F}
$$

folgt wie im Eindimensionalen die Regel für die partielle Integration, die mit dem Satz von Gauss umgeschrieben werden kann.

$$
\int_{A} \psi \cdot \operatorname{div} \overrightarrow{F} dA = \underbrace{\int_{A} \operatorname{div} (\psi \cdot \overrightarrow{F}) dA}_{\text{Gauss}} - \int_{A} \operatorname{grad} \psi \cdot \overrightarrow{F} dA
$$
\n
$$
\overrightarrow{Gauss} \underbrace{\int_{\partial A} \psi \overrightarrow{F} \cdot \overrightarrow{n}^{\circ} ds}_{\text{Gauss}}
$$

Mit −→  $F = \text{grad } u(x, y)$  folgt:

$$
\int_{A} \psi \cdot \underbrace{\text{div grad } u(x, y)}_{\Delta u(x, y)} dA = \underbrace{\int_{\partial A} \psi \overrightarrow{F} \cdot \overrightarrow{n}^{\circ} ds}_{0 \text{ siehe Randbedingung}} - \underbrace{\int_{A} \text{grad } \psi \cdot \text{grad } u(x, y) dA}_{\int_{A} \left[ \frac{\partial \psi}{\partial x} \frac{\partial u}{\partial x} + \frac{\partial \psi}{\partial y} \frac{\partial u}{\partial y} \right] dA}
$$

∗ vereinfacht sich zu:

$$
\int_A \left[ \frac{\partial \psi}{\partial x} \frac{\partial u}{\partial x} + \frac{\partial \psi}{\partial y} \frac{\partial u}{\partial y} \right] dA = \int_A \psi q(x, y) dA
$$

Die FEM verwendet diese Integralgleichung (schwache Form des Randwertproblems).

$$
\uparrow \qquad \qquad \qquad \text{C} \text{ Roots}
$$

# [↑](#page-1-0) Randbedingungen

<span id="page-9-0"></span>Bei Differentialgleichungen können Anfangswerte wie  $y(0) = 1$  oder  $y'(0) = 0$  vorgegeben werden. Entsprechend können bei partiellen Differentialgleichungen Bedingungen für den Rand gefordert werden.

#### Dirichlet-Randbedingung

Auf dem Rand  $\partial A$  des Gebiets soll die Lösungsfunktion bestimmte Werte annehmen, möglicherweise null (Vorgabe der Dichte, Temperaturbelegung).

#### Neumann-Randbedingung

Auf dem Rand des Gebiets soll die Ableitung grad  $u(x, y)$   $\vec{n}^{\text{o}}$  der Lösungsfunktion in Normalenrichtung, also senkrecht zum Rand, bestimmte Werte $f_N$ annehmen. (Vorgabe des Massenabflusses).

Ist der Rand Symmetrielinie, liegen also links und rechts davon gleiche Wert vor, so ist diese Ableitung null.

Auf Teilstücken des Randes können unterschiedliche Randbedingungen gefordert werden.

# [↑](#page-1-0) Galerkin-Methode

<span id="page-10-0"></span>
$$
\int_{A} \underbrace{\left[\frac{\partial \psi}{\partial x}\frac{\partial u}{\partial x} + \frac{\partial \psi}{\partial y}\frac{\partial u}{\partial y}\right]}_{\nabla \psi \nabla u} dA = \int_{A} \psi q(x, y) dA \quad \stackrel{\text{Neumann}}{\rightarrow} \int_{\partial A} \psi f_N ds
$$

Ansatzfunktion:

 $\phi(x,y) = a_1\phi_1(x,y) + a_2\phi_2(x,y) + a_3\phi_3(x,y)$ , Testfunktionen  $\phi_i$ 

Durch Einsetzen von  $\phi$  für u und  $\phi_i$  für  $\psi$  entsteht ein lineares Gleichungssystem:

$$
\sum_{j} a_{j} \int \nabla \phi_{1} \nabla \phi_{j} dA = \int_{A} \phi_{1} q(x, y) dA \xrightarrow{\text{Neumann}} \int_{\partial A} \phi_{1} f_{N} ds
$$
  

$$
\sum_{j} a_{j} \int \nabla \phi_{2} \nabla \phi_{j} dA = \int_{A} \phi_{2} q(x, y) dA \xrightarrow{\text{Neumann}} \int_{\partial A} \phi_{2} f_{N} ds
$$
  

$$
\sum_{j} a_{j} \int \nabla \phi_{3} \nabla \phi_{j} dA = \int_{A} \phi_{3} q(x, y) dA \xrightarrow{\text{Neumann}} \int_{\partial A} \phi_{3} f_{N} ds
$$

In Matrixform umgeschrieben:

$$
(\mathbf{A})_{i,j} := \int \nabla \phi_i \nabla \phi_j \, dA
$$
 Steifigkeitsmatrix  
\n
$$
(\mathbf{b})_i = \int_A \phi_i q(x, y) \, dA
$$
<sup>Neumann</sup> 
$$
\int_{\partial A} \phi_i f_N \, ds
$$
 Lastvektor

 $Aa = b$ 

## [↑](#page-1-0) Triangulation

<span id="page-11-0"></span>Das Gebiet wird in nicht überlappende Dreiecke aufgeteilt.

Falls zwei Dreiecke sich schneiden, dann haben sie entweder eine gemeinsamen Ecke oder eine gemeinsame ganze Kante. Eine Kante auf dem Rand des Gebietes gehört entweder ganz zu einer Dirichlet- oder einer Neumann-Randbedingung.

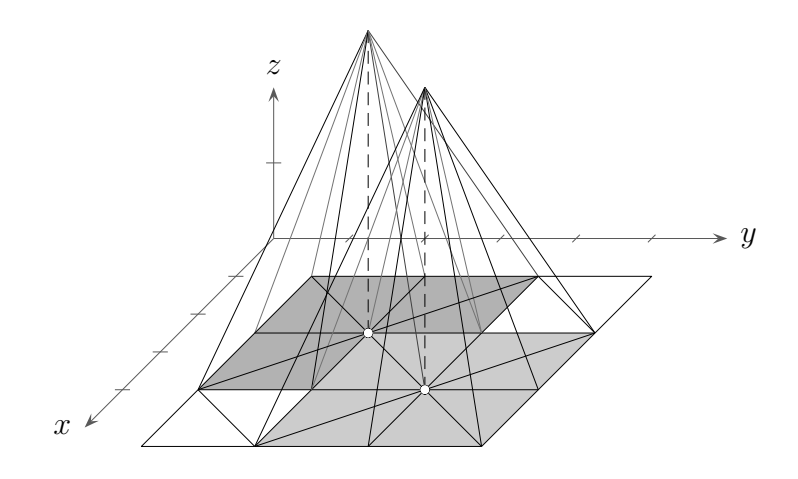

Der lineare Galerkin-Ansatz

$$
\phi(x, y) = a_1 \phi_1(x, y) + a_2 \phi_2(x, y) + \ldots + a_n \phi_n(x, y), \quad n \text{ Knoten},
$$

besteht aus einer Linearkombination von  $n$  sich überschneidenden Hut- bzw. Basisfunktionen. Zu jedem Knoten gehört eine Variable  $a_i$ , die den Funktionswert der Lösung am Knotenpunkt bestimmt. Die Einschränkung einer Hutfunktion auf ein einzelnes Dreieck heißt Formfunktion.

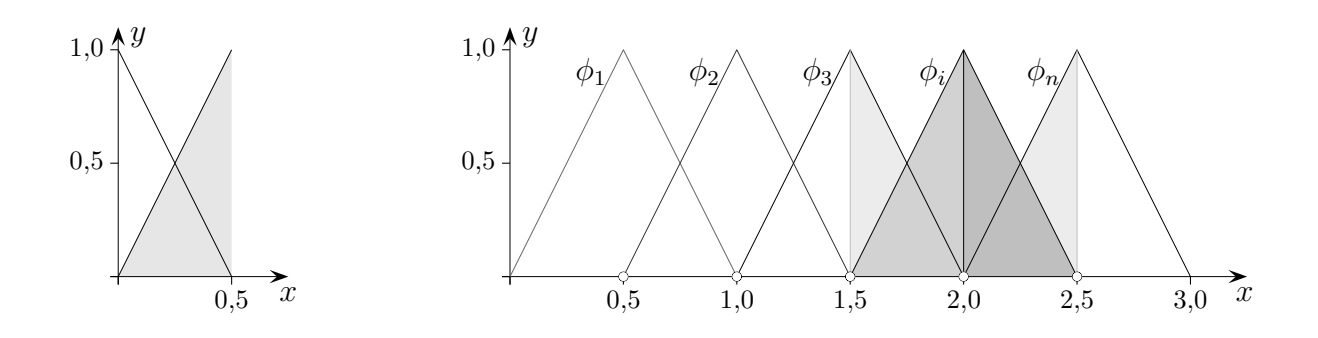

Eine eindimensionale Hutfunktion setzt sich aus 2 Formfunktionen zusammen. Eine Formfunktion nimmt an ihren Intervallenden jeweils die Werte 1 und 0 an. Bei der Integration  $\int_I [a_1\phi_1(x) + a_2\phi_2(x) + \ldots + a_n\phi_n(x)] \cdot \phi_i dx$  ist es vorteilhaft, dass der Träger (Intervall der Funktionswerte ungleich null) einer Basisfunktion  $\phi_i$  sich nur mit sich selbst und den Trägern rechts und links (falls sie vorhanden sind) schneidet. Die von null verschiedenen Elemente der Steifigkeitsmatrix  $\int_I \phi_i \phi_j$  bzw.  $\int_I \phi'_i \phi'_j$ j gruppieren sich daher um die Hauptdiagonale. Zur Berechnung werden Produkte von Formfunktionen, bzw. deren Ableitungen integriert.

$$
\uparrow \qquad \qquad \qquad \text{C} \text{ Roolfs}
$$

9

# [↑](#page-1-0) Formfunktionen

<span id="page-12-0"></span>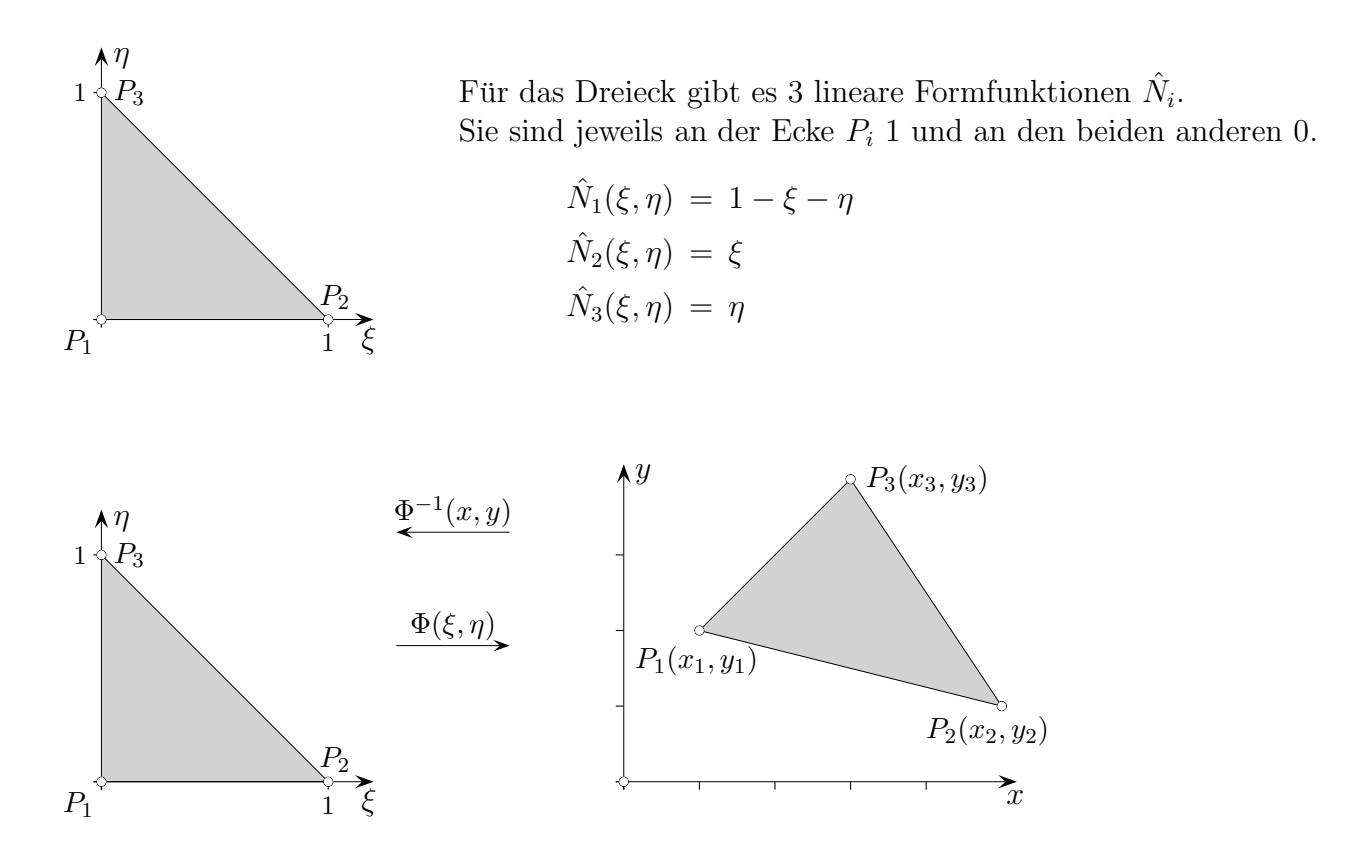

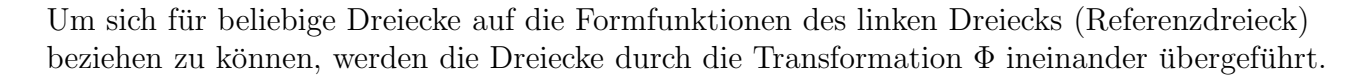

$$
x = x_1 + (x_2 - x_1)\xi + (x_3 - x_1)\eta
$$
  

$$
y = y_1 + (y_2 - y_1)\xi + (y_3 - y_1)\eta
$$

Die Jacobi-Determinante lautet:

$$
J = \begin{vmatrix} x_{\xi} & y_{\xi} \\ x_{\eta} & y_{\eta} \end{vmatrix} = \begin{vmatrix} (x_2 - x_1) & (y_2 - y_1) \\ (x_3 - x_1) & (y_3 - y_1) \end{vmatrix} = (x_2 - x_1)(y_3 - y_1) - (x_3 - x_1)(y_2 - y_1)
$$

 $J$  ist der Inhalt des Parallelogramms (doppelte Dreiecksfläche), das von $\mathbf{x}_2 - \mathbf{x}_1$  und  $\mathbf{x}_3 - \mathbf{x}_1$  aufgespannt wird.

Für die Rücktransformation  $\Phi^{-1}(x, y)$  gilt:

$$
\xi = \frac{1}{J} [(x - x_1)(y_3 - y_1) - (y - y_1)(x_3 - x_1)]
$$
  
\n
$$
\eta = \frac{1}{J} [(y - y_1)(x_2 - x_1) - (x - x_1)(y_2 - y_1)]
$$

$$
\uparrow \qquad \qquad \qquad \qquad \odot \text{ Roots}
$$

## <span id="page-13-0"></span>[↑](#page-1-0) Formfunktionen für beliebige Dreiecke

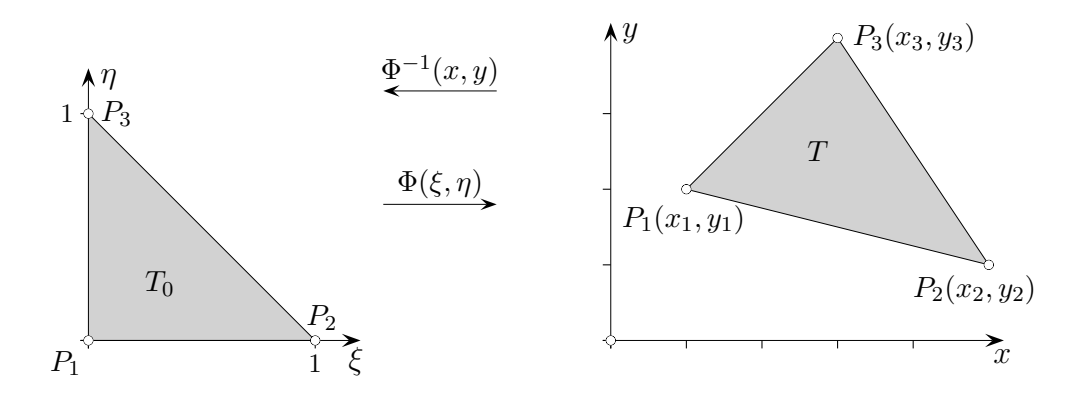

Die Formfunktionen werden vom Referenzdreieck  $T_0$  auf das Dreieck T übertragen:

$$
N_i(x, y) = \hat{N}_i(\Phi^{-1}(x, y)) = \hat{N}_i(\xi, \eta)
$$

Die partiellen Ableitungen lauten (Kettenregel):

$$
\frac{\partial}{\partial x} N_i(x, y) = \frac{\partial}{\partial \xi} \hat{N}_i(\xi, \eta) \frac{\partial \xi(x, y)}{\partial x} + \frac{\partial}{\partial \eta} \hat{N}_i(\xi, \eta) \frac{\partial \eta(x, y)}{\partial x}
$$

$$
\frac{\partial}{\partial y} N_i(x, y) = \frac{\partial}{\partial \hat{\xi}} \hat{N}_i(\xi, \eta) \frac{\partial \xi(x, y)}{\partial y} + \frac{\partial}{\partial \eta} \hat{N}_i(\xi, \eta) \frac{\partial \eta(x, y)}{\partial y}
$$

Für die zu  $T$  gehörende Steifigkeitsmatrix  $S$  ist

$$
\mathbf{S}_{i,j} = \int_T \nabla N_i \nabla N_j \, dA
$$

durch Variablensubstitution (Referenzdreieck als Integrationsbereich) auszuwerten. Beim linearen Ansatz (Hutfunktionen) ist jedoch  $\nabla N_i \nabla N_j$  konstant. Eine regelmäßige Triangulation reduziert den Aufwand.

$$
\xi_x = \frac{y_3 - y_1}{J}, \qquad \eta_x = -\frac{y_2 - y_1}{J}
$$

$$
\xi_y = -\frac{x_3 - x_1}{J}, \qquad \eta_y = \frac{x_2 - x_1}{J}
$$

Diese partiellen Ableitungen (leicht zu ermitteln, siehe vorige Seite) sind nur von der Lage des Dreiecks abhängig. Die übrigen Ableitungen beziehen sich auf Formfunktionen des Referenzdreiecks. Später werden wir allerdings sehen, dass es nicht nötig ist, die Formfunktionen einzeln zu bestimmen.

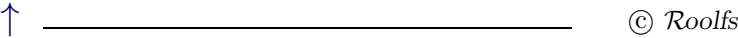

# [↑](#page-1-0) Elementsteifigkeitsmatrix

<span id="page-14-0"></span>Aus didaktischen Gründen wird die zu  $T$  gehörende Steifigkeitsmatrix ermittelt (auf einen Index für  $T$  wird verzichtet). Im Weiteren folgt ein eleganteres Verfahren und es wird gezeigt, wie die Elementsteifigkeitsmatrizen zur Gesamtsteifigkeitsmatrix zusammengesetzt werden.

$$
\mathbf{S}_{i,j} = \iint_{T} \nabla N_{i} \nabla N_{j} dx dy
$$
\n
$$
= \iint_{T} \left[ \frac{\partial N_{i}}{\partial x} \frac{\partial N_{j}}{\partial x} + \frac{\partial N_{i}}{\partial y} \frac{\partial N_{j}}{\partial y} \right] dx dy
$$
\nbeachte:  $dx dy = J d\xi d\eta$   
\n
$$
= \iint_{T_{0}} \left[ \left( \frac{\partial \hat{N}_{i}}{\partial \xi} \xi_{x} + \frac{\partial \hat{N}_{i}}{\partial \eta} \eta_{x} \right) \cdot \left( \frac{\partial \hat{N}_{j}}{\partial \xi} \xi_{x} + \frac{\partial \hat{N}_{j}}{\partial \eta} \eta_{x} \right) + \left( \frac{\partial \hat{N}_{i}}{\partial \xi} \xi_{y} + \frac{\partial \hat{N}_{i}}{\partial \eta} \eta_{y} \right) \cdot \left( \frac{\partial \hat{N}_{j}}{\partial \xi} \xi_{y} + \frac{\partial \hat{N}_{j}}{\partial \eta} \eta_{y} \right) \right] J d\xi d\eta
$$
\n
$$
= (\xi_{x}^{2} + \xi_{y}^{2}) \iint_{T_{0}} \frac{\partial \hat{N}_{i}}{\partial \xi} \frac{\partial \hat{N}_{j}}{\partial \xi} J d\xi d\eta + (\xi_{x} \eta_{x} + \xi_{y} \eta_{y}) \iint_{T_{0}} \frac{\partial \hat{N}_{i}}{\partial \xi} \frac{\partial \hat{N}_{j}}{\partial \eta} + \frac{\partial \hat{N}_{i}}{\partial \eta} \frac{\partial \hat{N}_{j}}{\partial \xi} \right) J d\xi d\eta
$$
\n
$$
+ (\eta_{x}^{2} + \eta_{y}^{2}) \iint_{T_{0}} \frac{\partial \hat{N}_{i}}{\partial \eta} \frac{\partial \hat{N}_{j}}{\partial \eta} J d\xi d\eta
$$
\n
$$
= a \iint_{T_{0}} \frac{\partial \hat{N}_{i}}{\partial \xi} \frac{\partial \hat{N}_{j}}{\partial \xi} d\xi d\eta + b \iint_{T_{0}} (\frac{\partial \hat{N}_{i}}{\partial \xi} \frac{\partial \hat{N}_{j}}{\partial \eta} + \frac{\partial \hat{N}_{i}}{\partial \eta} \frac{\partial \hat{N}_{j}}{\partial \xi} \right) d\xi d\
$$

$$
a = [(x_3 - x_1)^2 + (y_3 - y_1)^2]/J
$$
  
\n
$$
b = -[(x_3 - x_1)(x_2 - x_1) + (y_3 - y_1)(y_2 - y_1)]/J
$$
  
\n
$$
c = [(x_2 - x_1)^2 + (y_2 - y_1)^2]/J
$$

 $\hat{N}_1(\xi, \eta) = 1 - \xi - \eta$  $\hat{N}_2(\xi,\eta) = \xi$  $\hat{N}_3(\xi,\eta) = \eta$ 

$$
\hat{S}_1 = \iint_{T_0} \frac{\partial \hat{N}_i}{\partial \xi} \frac{\partial \hat{N}_j}{\partial \xi} d\xi d\eta = \frac{1}{2} \begin{bmatrix} 1 & -1 & 0 \\ -1 & 1 & 0 \\ 0 & 0 & 0 \end{bmatrix}, \quad \hat{S}_2 = \iint_{T_0} (\frac{\partial \hat{N}_i}{\partial \xi} \frac{\partial \hat{N}_j}{\partial \eta} + \frac{\partial \hat{N}_i}{\partial \eta} \frac{\partial \hat{N}_j}{\partial \xi}) d\xi d\eta = \frac{1}{2} \begin{bmatrix} 2 & -1 & -1 \\ -1 & 0 & 1 \\ -1 & 1 & 0 \end{bmatrix}
$$

$$
\hat{S}_3 = \iint_{T_0} \frac{\partial \hat{N}_i}{\partial \eta} \frac{\partial \hat{N}_j}{\partial \eta} d\xi d\eta = \frac{1}{2} \begin{bmatrix} 1 & 0 & -1 \\ 0 & 0 & 0 \\ -1 & 0 & 1 \end{bmatrix}, \quad \mathbf{S} = a\hat{\mathbf{S}}_1 + b\hat{\mathbf{S}}_2 + c\hat{\mathbf{S}}_3 = \frac{1}{2} \begin{bmatrix} a+2b+c & -a-b & -b-c \\ -a-b & a & b \\ -b-c & b & c \end{bmatrix}
$$

<span id="page-15-0"></span>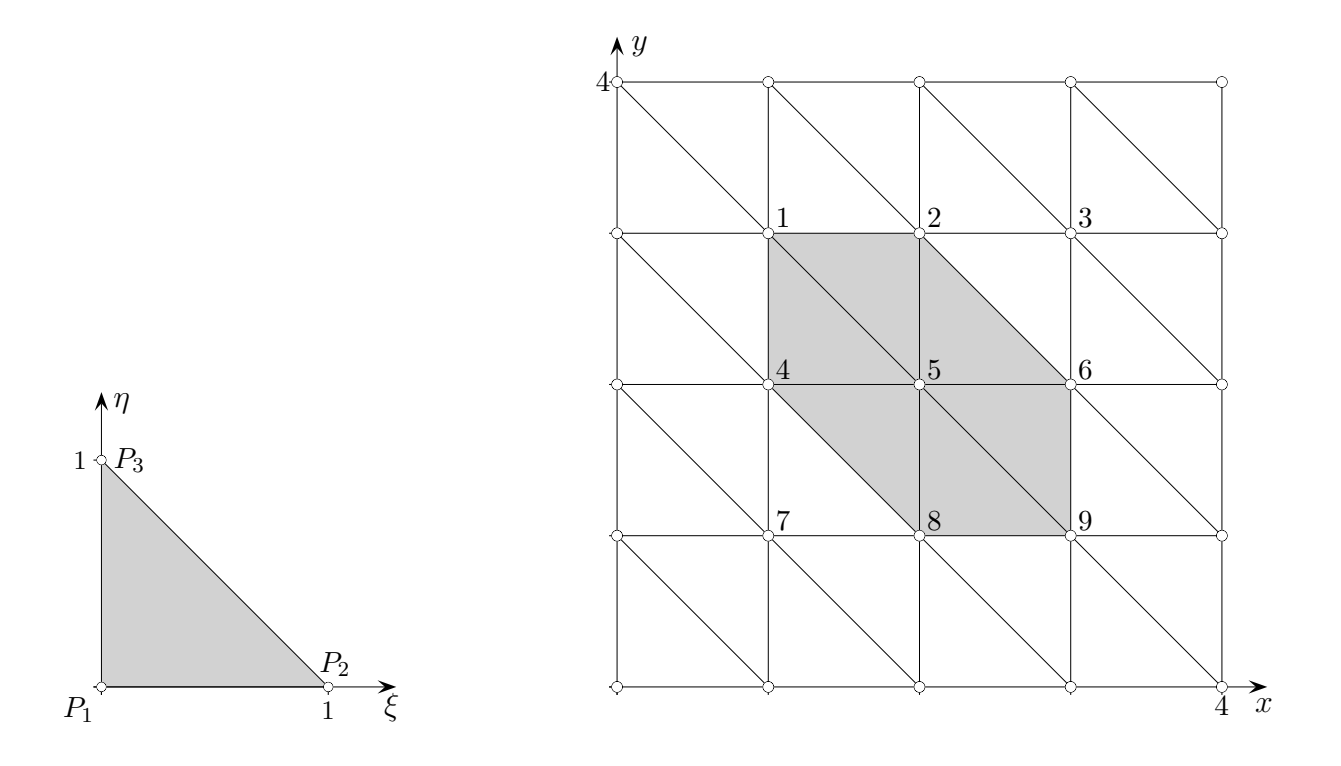

Betrachte das Randwertproblem  $\Delta u = -q$ ,  $u = 0$  auf  $\partial A$ . Die Gradienten der Formfunktionen

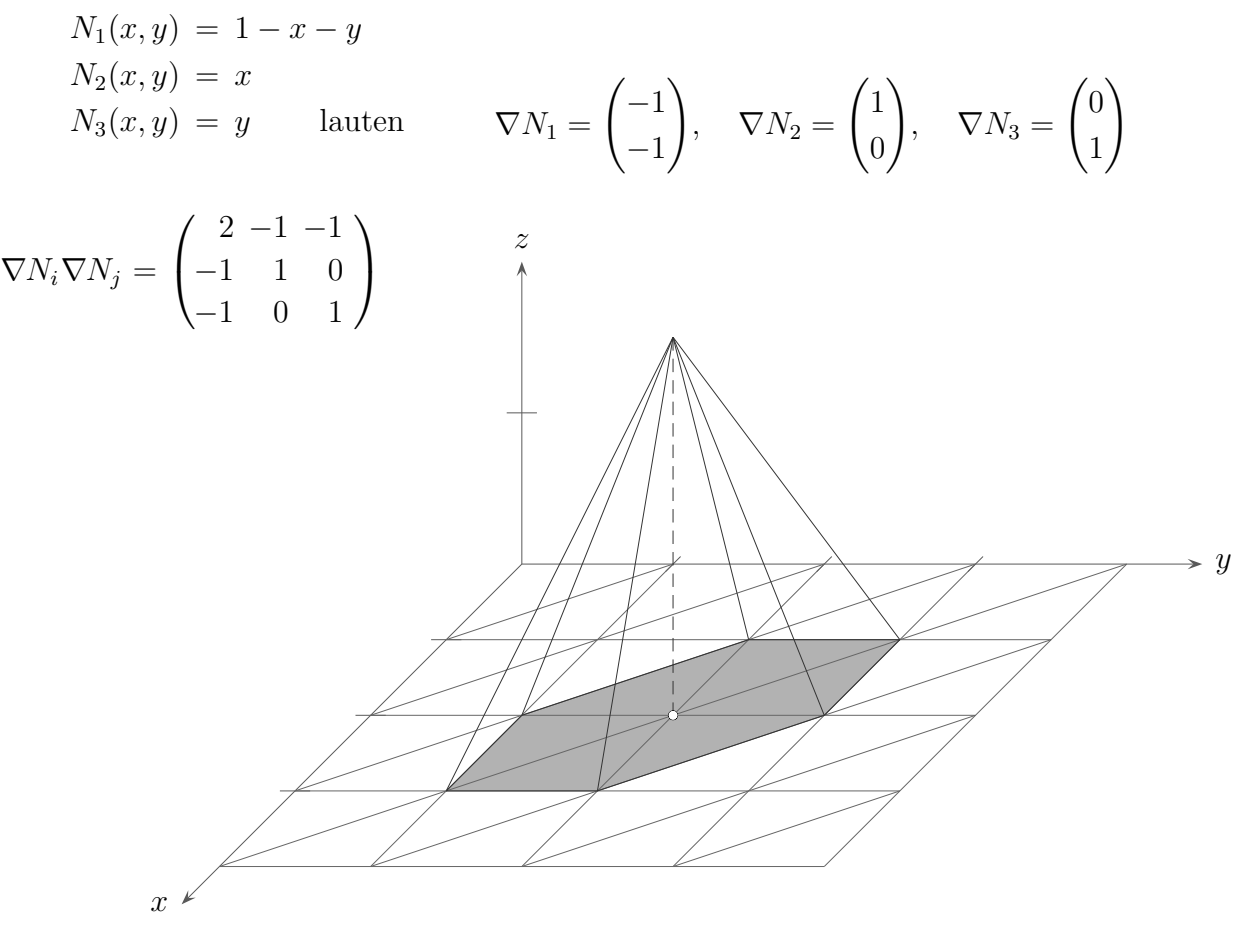

Die Zuordnung der Gradienten zu den Dreiecken bei festgelegtem Knoten (festgelegter Pyramidenspitze) ist anschaulich offensichtlich. Hierzu sind lediglich die Pyramidenseitenflächen und deren Gradienten zu betrachten. An den Lagen der Flächen können sie "gesehen" werden.

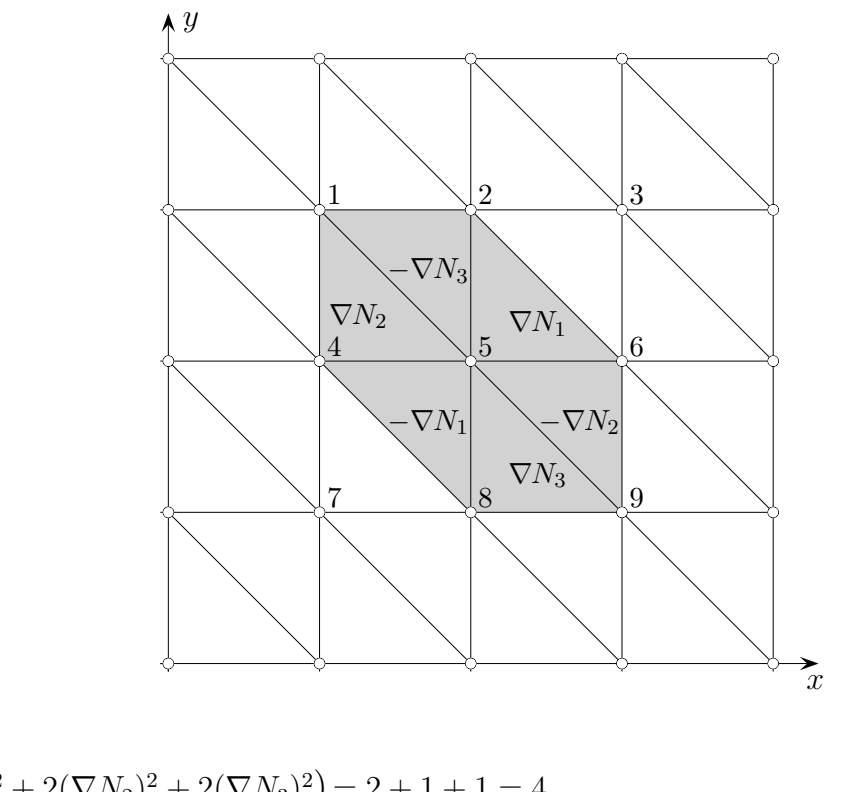

$$
(\mathbf{A})_{5,5} = \frac{1}{2} (2(\nabla N_1)^2 + 2(\nabla N_2)^2 + 2(\nabla N_3)^2) = 2 + 1 + 1 = 4
$$
  

$$
\frac{1}{2} \text{ wegen der Dreiecksfläche}
$$

Für alle Knoten  $i$  gilt (alle Basisfunktionen sind auf dem Rand null):

$$
(\mathbf{A})_{i,j}=4
$$

A = 4 4 4 4 4 4 4 4 4 

 $\uparrow$   $\qquad \qquad \bullet$  Roolfs

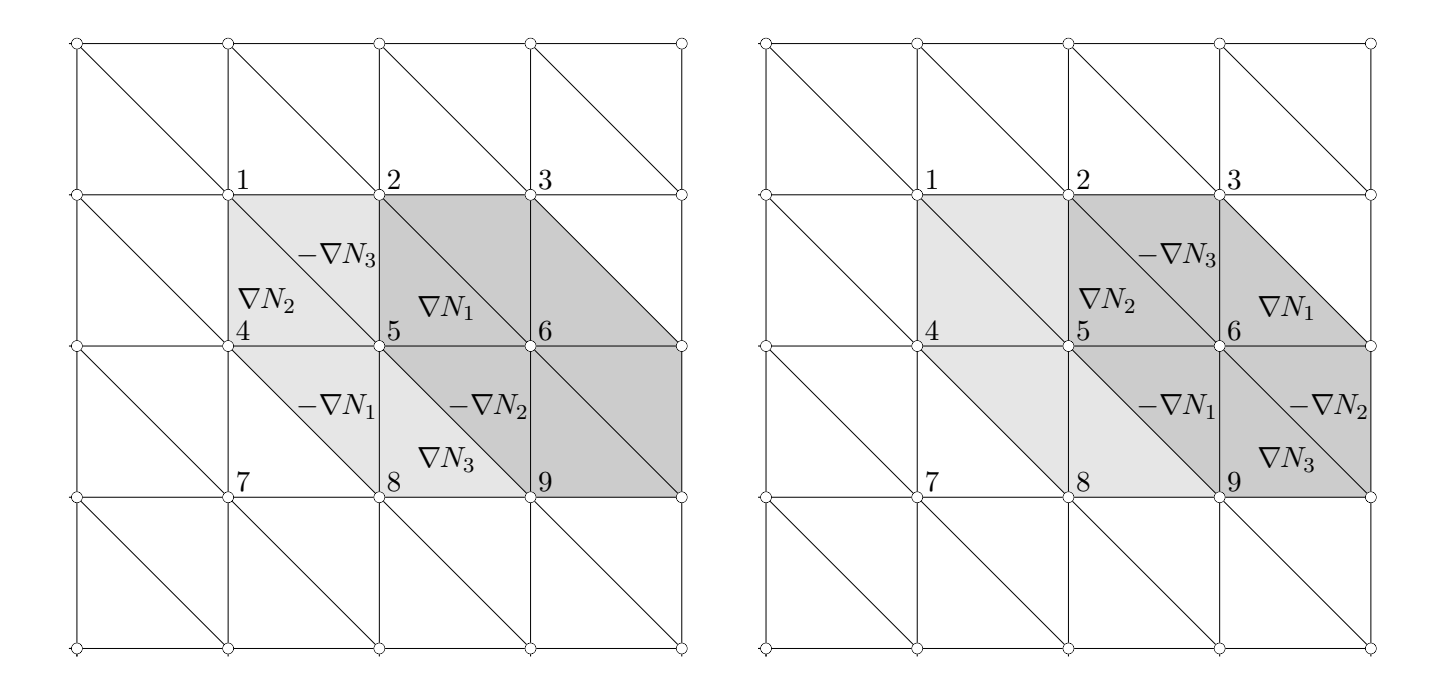

Die Träger der Basisfunktionen der Knoten 5 und 6 überlappen sich.

$$
\mathbf{A}_{5,6} = \frac{1}{2} \left( 2 \nabla N_1 \nabla N_2 \right) = -1,
$$

Diese Situation tritt häufig auf.

$$
\mathbf{A} = \begin{pmatrix} 4 & -1 & -1 & & & & & \\ -1 & 4 & -1 & -1 & & & & \\ -1 & 4 & -1 & -1 & & & \\ -1 & -1 & 4 & -1 & -1 & & \\ & -1 & -1 & 4 & -1 & & \\ & & -1 & -1 & 4 & -1 & \\ & & & -1 & -1 & 4 & -1 & \\ & & & & -1 & -1 & 4 & -1 \\ & & & & & -1 & -1 & 4 \end{pmatrix}
$$

 $\uparrow$   $\qquad \qquad \bullet$  Roolfs

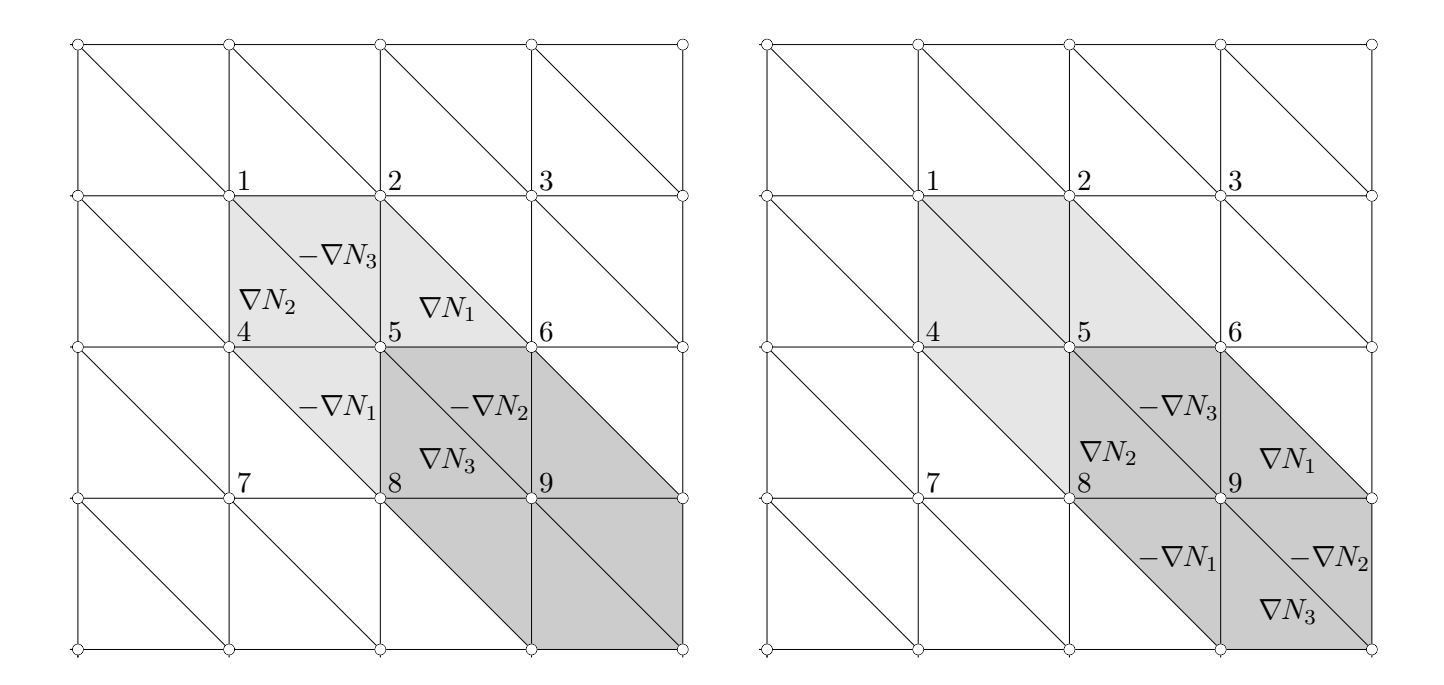

Die Träger der Basisfunktionen der Knoten 5 und 9 überlappen sich.

$$
\mathbf{A}_{5,9} = \frac{1}{2} \left( 2 \nabla N_3 \nabla N_2 \right) = 0
$$

Insgesamt:

$$
\mathbf{A} = \begin{pmatrix} 4 & -1 & 0 & -1 & 0 & 0 & 0 & 0 & 0 \\ -1 & 4 & -1 & 0 & -1 & 0 & 0 & 0 & 0 \\ 0 & -1 & 4 & 0 & 0 & -1 & 0 & 0 & 0 \\ -1 & 0 & 0 & 4 & -1 & 0 & -1 & 0 & 0 \\ 0 & -1 & 0 & -1 & 4 & -1 & 0 & -1 & 0 \\ 0 & 0 & -1 & 0 & -1 & 4 & 0 & 0 & -1 \\ 0 & 0 & 0 & -1 & 0 & 0 & 4 & -1 & 0 \\ 0 & 0 & 0 & 0 & -1 & 0 & -1 & 4 & -1 \\ 0 & 0 & 0 & 0 & 0 & -1 & 0 & -1 & 4 \end{pmatrix}
$$

**Aa** = **b** Wir ermitteln die rechte Seite, sei  $q(x, y) = 1$ :

$$
\mathbf{b}_{i} = \int_{A} \phi_{i} q(x, y) dA = 2 \int_{0}^{1} \int_{0}^{1-\eta} (1 - \eta - \xi) d\xi d\eta + 4 \int_{0}^{1} \int_{0}^{1-\eta} \xi d\xi d\eta = 2 \cdot \frac{1}{6} + 2 \cdot \frac{1}{6} = 1
$$

oder im Kopf, Pyramidenvolumen:  $\frac{1}{3}G \cdot h = \frac{1}{3}$  $\frac{1}{3} \cdot 3 \cdot 1 = 1$ 

Lösung:  $a_1 = a_3 = a_7 = a_9 = \frac{11}{16}$ ,  $a_2 = a_4 = a_6 = a_8 = \frac{7}{8}$  $\frac{7}{8}$ ,  $a_5 = \frac{9}{8}$ 8

© Roolfs

## <span id="page-19-0"></span>[↑](#page-1-0) Quadratischer Ansatz

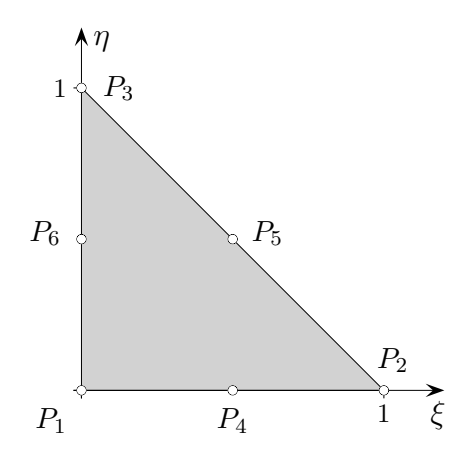

Ein quadratischer Ansatz

$$
u(\xi,\eta) = \alpha_1 + \alpha_2\xi + \alpha_3\eta + \alpha_4\xi^2 + \alpha_5\xi\eta + \alpha_6\eta^2
$$

für das Referenzdreieck wird durch Funktionswerte  $u_i$  auf  $P_i$ in den sechs Knotenpunkten eindeutig festgelegt.

> $u_1 = \alpha_1$  $u_2 = \alpha_1 + \alpha_2$  +  $\alpha_4$  $u_3 = \alpha_1 + \alpha_3 + \alpha_6$  $u_4 = \alpha_1 + 0.5\alpha_2 + 0.25\alpha_4$  $u_5 = \alpha_1 + 0.5\alpha_2 + 0.5\alpha_3 + 0.25\alpha_4 + 0.25\alpha_5 + 0.25\alpha_6$  $u_6 = \alpha_1 + 0.5\alpha_3 + 0.25\alpha_6$

Die Koeffizienten für die Formfunktionen  $N_i$  ergeben sich jeweils als Lösung dieses Gleichungssystems. Die  $N_i$  sind jeweils im Punkt  $P_i$  1 und in den anderen 0. Die Matrizenschreibweise

 $u = M\alpha \iff \alpha = M^{-1}u$ 

vereinfacht die Berechnung,

$$
\mathbf{M}^{-1} = \begin{pmatrix} 1 & 0 & 0 & 0 & 0 & 0 \\ -3 & -1 & 0 & 4 & 0 & 0 \\ -3 & 0 & -1 & 0 & 0 & 4 \\ 2 & 2 & 0 & -4 & 0 & 0 \\ 4 & 0 & 0 & -4 & 4 & -4 \\ 2 & 0 & 2 & 0 & 0 & -4 \end{pmatrix}
$$

z.B. ergibt für  $N_5 \mathbf{u} = (0, 0, 0, 0, 1, 0)^T \alpha_5 = 4$ , sonst null.

$$
N_1(\xi, \eta) = 1 - 3\xi - 3\eta + 2\xi^2 + 4\xi\eta + 2\eta^2 = (1 - \xi - \eta)(1 - 2\xi - 2\eta)
$$
  
\n
$$
N_2(\xi, \eta) = -\xi + 2\xi^2 = \xi(2\xi - 1)
$$
  
\n
$$
N_3(\xi, \eta) = -\eta + 2\eta^2 = \eta(2\eta - 1)
$$
  
\n
$$
N_4(\xi, \eta) = 4\xi - 4\xi^2 - 4\xi\eta = 4\xi(1 - \xi - \eta)
$$
  
\n
$$
N_5(\xi, \eta) = 4\eta\xi
$$
  
\n
$$
N_6(\xi, \eta) = 4\eta - 4\xi\eta - 4\eta^2 = 4\eta(1 - \xi - \eta)
$$

 $u(\xi, \eta)$  kann als Linearkombination

$$
u(\xi, \eta) = u_1 \cdot N_1(\xi, \eta) + u_2 \cdot N_2(\xi, \eta) + \ldots + u_6 \cdot N_6(\xi, \eta)
$$

der Formfunktionen dargestellt werden.

Die sechs Funktionswerte  $u_i$  legen  $u(\xi, \eta)$  fest.

Beide Funktionen (rechte und linke Seite) stimmen an den Stellen  $P_i$  überein.

Eindimensional haben wir die Linearkombination  $u(\xi) = u_1(1 - \xi) + u_2\xi$ und allgemeiner mit Formfunktionen:  $u(\xi) = u_1 N_1(\xi) + u_2 N_2(\xi)$ 

Das Integral 
$$
\int_{I} [u'(\xi)]^2 d\xi = \int_{I} [u_1 N_1'(\xi) + u_2 N_2'(\xi)] \cdot [u_1 N_1'(\xi) + u_2 N_2'(\xi)] d\xi
$$

kann als Produkt mit der Elementsteifigkeitsmatrix A geschrieben werden.

$$
\int_I \left[ u'(\xi) \right]^2 d\xi = (u_1, u_2) \begin{pmatrix} \int_I N'_1 N'_1 & \int_I N'_1 N'_2 \\ \int_I N'_2 N'_1 & \int_I N'_2 N'_2 \end{pmatrix} \begin{pmatrix} u_1 \\ u_2 \end{pmatrix} = \mathbf{u}^T \mathbf{A} \mathbf{u} \qquad \text{quadratische Form}
$$

Andererseits ergibt sich mit  $u(\xi) = \alpha_1 + \alpha_2 \xi$ Z I  $\left[ u'(\xi) \right]^2 d\xi =$  $\int_0^1$  $\boldsymbol{0}$  $\alpha_2^2 d\xi = \alpha_2^2 = \boldsymbol{\alpha}^{\rm T} \begin{bmatrix} 0 & 0 \\ 0 & 1 \end{bmatrix}$  $\alpha$ 

(mit  $I = [0; 1]$ , beachte  $m_{1/2} = \pm 1$ ) und

$$
u_1 = \alpha_1
$$
  
\n
$$
u_2 = \alpha_1 + \alpha_2 \qquad \Longleftrightarrow \qquad \alpha_1 = u_1
$$
  
\n
$$
\alpha_2 = -u_1 + u_2 \qquad \Longleftrightarrow \qquad \alpha = \begin{bmatrix} 1 & 0 \\ -1 & 1 \end{bmatrix} u
$$

$$
\text{eingesetzt:} \qquad \int_{I} \left[ u'(\xi) \right]^2 d\xi = \mathbf{u}^{\mathrm{T}} \begin{bmatrix} 1 & -1 \\ -1 & 1 \end{bmatrix} \mathbf{u}, \qquad \text{beachte } (\mathbf{E}\mathbf{u})^{\mathrm{T}} = \mathbf{u}^{\mathrm{T}} \mathbf{E}^{\mathrm{T}}
$$

 $\mathbf A$  kann also für jedes Element durch die Auswertung von I  $[u'(\xi)]^2 d\xi$  ermittelt werden.

## $\uparrow$ Linearer Ansatz für Dreiecke

<span id="page-21-0"></span>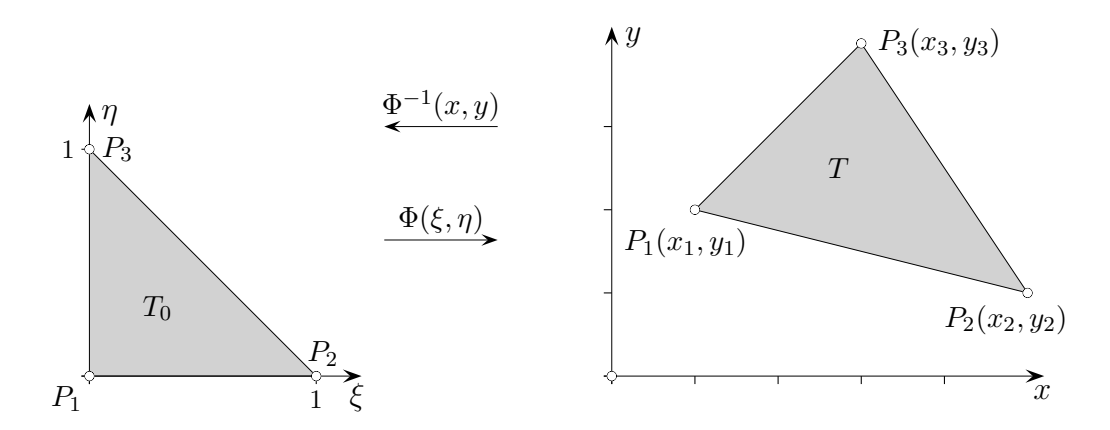

 $\hat{u}(\xi, \eta) = \alpha_1 + \alpha_2 \xi + \alpha_3 \eta$  $u(x, y) = u_1 + u_2x + u_3y$ 

Mit der Transformation  $\Phi^{-1}(x, y)$  wird  $\hat{u}(\xi, \eta)$  auf T übertragen.

$$
u(x, y) = \hat{u}(\xi(x, y), \eta(x, y)) = \alpha_1 + \alpha_2 \xi(x, y) + \alpha_3 \eta(x, y)
$$

Zusammenhang zwischen den Koeffizienten  $u_i$  und  $\alpha_i$ :

$$
u_1 = \alpha_1
$$
  
\n
$$
u_2 = \alpha_1 + \alpha_2
$$
  
\n
$$
u_3 = \alpha_1
$$
\n
$$
u_4 = \alpha_1 + \alpha_2
$$
\n
$$
\Leftrightarrow \alpha_2 = -u_1 + u_2
$$
  
\n
$$
\alpha_3 = -u_1
$$
\n
$$
u_3 = \alpha_1
$$
\n
$$
u_4 = \begin{bmatrix} 1 & 0 & 0 \\ -1 & 1 & 0 \\ -1 & 0 & 1 \end{bmatrix}
$$

Die Idee auf der vorigen Seite kann verallgemeinert werden.  $\iff \alpha = Nu$ Für ein gegebenes Dreieck  $T$  ist die Steifigkeitsmatrix  $S$  mit

$$
\iint_T (u_x^2 + u_y^2) \, dxdy = \mathbf{u}^T \mathbf{S} \mathbf{u} \quad \text{zu ermitteln.}
$$

Die partiellen Ableitungen werden mit der Kettenregel gebildet.

$$
u_x = \hat{u}_{\xi} \xi_x + \hat{u}_{\eta} \eta_x
$$
  

$$
u_y = \hat{u}_{\xi} \xi_y + \hat{u}_{\eta} \eta_y
$$

$$
\iint_{T} (u_x^2 + u_y^2) \, dxdy = \iint_{T_0} \left[ (\hat{u}_{\xi} \xi_x + \hat{u}_{\eta} \eta_x)^2 + (\hat{u}_{\xi} \xi_y + \hat{u}_{\eta} \eta_y)^2 \right] J \, d\xi d\eta \qquad \text{Variablensubstitution}
$$
\n
$$
= a \iint_{T_0} \hat{u}_{\xi}^2 \, d\xi d\eta + 2b \iint_{T_0} \hat{u}_{\xi} \hat{u}_{\eta} \, d\xi d\eta + c \iint_{T_0} \hat{u}_{\eta}^2 \, d\xi d\eta
$$
\n
$$
a = \left[ (x_3 - x_1)^2 + (y_3 - y_1)^2 \right] / J
$$
\n
$$
b = - \left[ (x_3 - x_1)(x_2 - x_1) + (y_3 - y_1)(y_2 - y_1) \right] / J
$$
\n
$$
c = \left[ (x_2 - x_1)^2 + (y_2 - y_1)^2 \right] / J \qquad \text{siehe S. 10 und S. 11}
$$

## [↑](#page-1-0) Zum Verfahren

<span id="page-22-0"></span>Für eine systematische Implementierung der FEM erweist es sich als vorteilhaft, die Berechnung der Integrale zunächst auf Elementebene unter Verwendung der lokalen Formfunktionen durchzuführen und aus den einzelnen Elementbeiträgen dann schließlich das Gesamtsystem zu bilden.

Das Vorgehen, zu einer (beliebigen) Ansatzfunktion

$$
u(x,y) = u_1u_1(x,y) + u_2u_2(x,y) + u_3u_3(x,y)
$$

das Integral

$$
\iint_T (u_x^2 + u_y^2) \, dxdy = \mathbf{u}^{\mathrm{T}} \mathbf{S} \mathbf{u}
$$

zu bestimmen, um die Elementsteifigkeitsmatrix S zu ermitteln, ist tiefsinnig.

Die  $u_i$  sind die Funktionswerte (-variablen) der Knoten.

Aus dem Ansatz folgt, dass die  $u_i(x, y)$  die Formfunktionen  $N_i(x, y)$  auf dem Element sein müssen, z.B. erhalten wir  $N_1(x, y)$  mit  $u_1 = 1$ ,  $u_2 = 0$  und  $u_3 = 0$ .

Für  $S$  gilt:

$$
\mathbf{S}_{i,j} = \iint_T \nabla N_i \nabla N_j \, dxdy
$$

Der Integrationsbereich ist das Referenzdreieck.

Daher wird die Transformationsformel (Variablensubstitution)

$$
\iint_B f(x, y) dx dy = \iint_A f(x(u, v), y(u, v)) \underbrace{\big[ x_u y_v - x_v y_u \big]}_{\partial u} du dv
$$

$$
J = \det \begin{pmatrix} \frac{\partial x(u, v)}{\partial u} & \frac{\partial x(u, v)}{\partial v} \\ \frac{\partial y(u, v)}{\partial u} & \frac{\partial y(u, v)}{\partial v} \end{pmatrix}
$$

benötigt.

Die lineare Transformation - und damit  $J$  - hängt nur von den im Gegenuhrzeigersinn nummerierten Eckpunkten  $P_1(x_1, y_1), P_2(x_2, y_2), P_3(x_3, y_3)$  des Dreiecks, später des Parallelogramms, ab.

Das Flächenelement dxdy ist bei der Transformation durch  $dx\,dy = J d\xi d\eta$  zu ersetzen.

## [↑](#page-1-0) Linearer Ansatz für Dreiecke

<span id="page-23-0"></span>Für den linearen Ansatz

$$
\hat{u}(\xi,\eta) = \alpha_1 + \alpha_2 \xi + \alpha_3 \eta
$$

sind die partiellen Ableitungen:  $u_{\xi} = \alpha_2, u_{\eta} = \alpha_3$ 

Die Berechnung (einfach) der drei Integrale uber das Einheitsdreieck ¨ ergibt die quadratischen Formen:

$$
I_1 = \iint_{T_0} \hat{u}_{\xi}^2 d\xi d\eta = \iint_{T_0} \alpha_2^2 d\xi d\eta = \frac{1}{2} \alpha_2^2 = \boldsymbol{\alpha}^{\mathrm{T}} \mathbf{S}_1^* \boldsymbol{\alpha}, \qquad \mathbf{S}_1^* = \frac{1}{2} \begin{bmatrix} 0 & 0 & 0 \\ 0 & 1 & 0 \\ 0 & 0 & 0 \end{bmatrix}
$$

$$
I_2 = 2 \iint_{T_0} \hat{u}_{\xi} \hat{u}_{\eta} d\xi d\eta = 2 \iint_{T_0} \alpha_2 \alpha_3 d\xi d\eta = \alpha_2 \alpha_3 = \boldsymbol{\alpha}^{\mathrm{T}} \mathbf{S}_2^* \boldsymbol{\alpha}, \qquad \mathbf{S}_2^* = \frac{1}{2} \begin{bmatrix} 0 & 0 & 0 \\ 0 & 0 & 1 \\ 0 & 1 & 0 \end{bmatrix}
$$

$$
I_3 = \iint_{T_0} \hat{u}_{\eta}^2 d\xi d\eta = \iint_{T_0} \alpha_3^2 d\xi d\eta = \frac{1}{2} \alpha_3^2 = \boldsymbol{\alpha}^{\mathrm{T}} \mathbf{S}_3^* \boldsymbol{\alpha}, \qquad \mathbf{S}_3^* = \frac{1}{2} \begin{bmatrix} 0 & 0 & 0 \\ 0 & 0 & 0 \\ 0 & 0 & 1 \end{bmatrix}
$$

Die quadratischen Formen  $I_i$  lassen sich nach Substitution mit  $\alpha = Nu$ durch die Knotenvariablen ausdrücken:

$$
I_i = \mathbf{u}^{\mathrm{T}} \mathbf{N}^{\mathrm{T}} \mathbf{S}_i^* \mathbf{N} \mathbf{u} = \mathbf{u}^{\mathrm{T}} \mathbf{S}_i \mathbf{u}
$$
  

$$
\mathbf{S}_1 = \frac{1}{2} \begin{bmatrix} 1 & -1 & 0 \\ -1 & 1 & 0 \\ 0 & 0 & 0 \end{bmatrix}, \quad \mathbf{S}_2 = \frac{1}{2} \begin{bmatrix} 2 & -1 & -1 \\ -1 & 0 & 1 \\ -1 & 1 & 0 \end{bmatrix}, \quad \mathbf{S}_3 = \frac{1}{2} \begin{bmatrix} 1 & 0 & -1 \\ 0 & 0 & 0 \\ -1 & 0 & 1 \end{bmatrix}
$$

Für ein gegebenes Dreieck  $T$  berechnet sich die Elementsteifigkeitsmatrix  $S$ schließlich mit:

$$
\iint_T (u_x^2 + u_y^2) dx dy = \mathbf{u}^T \mathbf{S} \mathbf{u}, \quad \mathbf{S} = a\mathbf{S}_1 + b\mathbf{S}_2 + c\mathbf{S}_3 = \frac{1}{2} \begin{bmatrix} a+2b+c & -a-b & -b-c\\ -a-b & a & b\\ -b-c & b & c \end{bmatrix}
$$

# $\dagger$ Quadratischer Ansatz für Dreiecke

<span id="page-24-0"></span>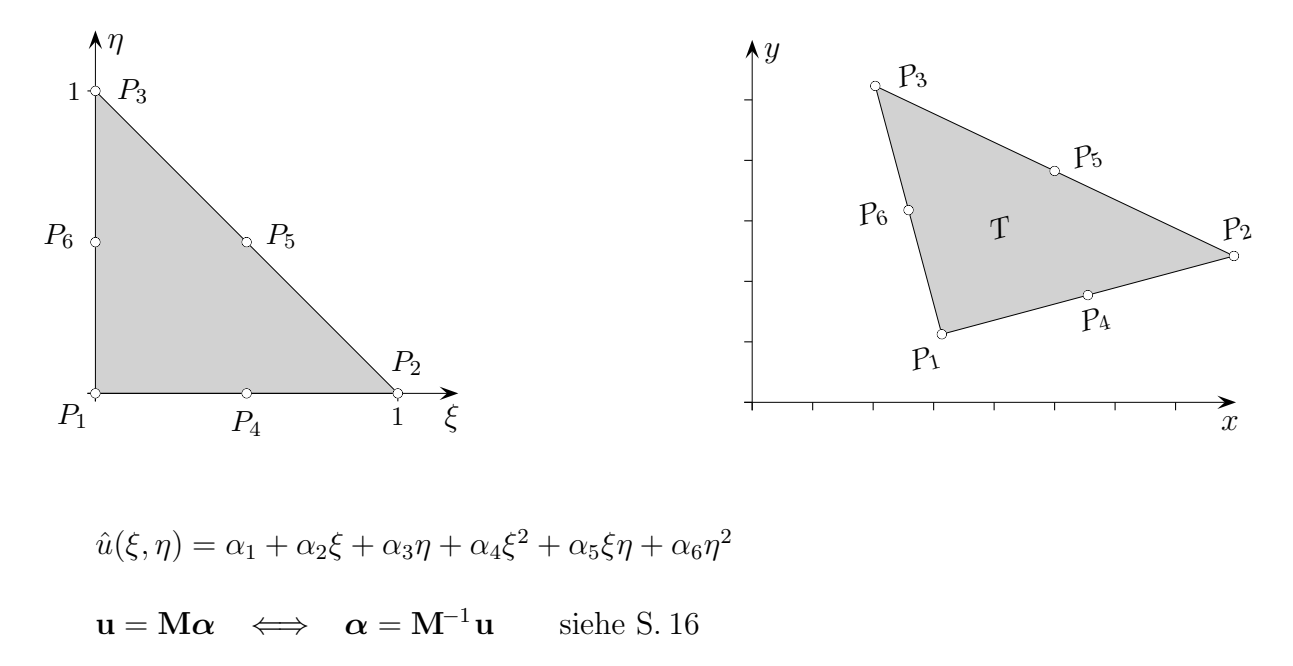

 $\hat{u}_{\xi} = \alpha_2 + 2\alpha_4\xi + \alpha_5\eta$  $\hat{u}_\eta = \alpha_3 + \alpha_5 \xi + 2\alpha_6 \eta$ 

Das weitere Vorgehen ist wie im linearen Fall.

$$
\mathbf{S}_1 = \frac{1}{6} \begin{bmatrix} 3 & 1 & 0 & -4 & 0 & 0 \\ 1 & 3 & 0 & -4 & 0 & 0 \\ 0 & 0 & 0 & 0 & 0 & 0 \\ -4 & -4 & 0 & 8 & 0 & 0 \\ 0 & 0 & 0 & 0 & 8 & -8 \\ 0 & 0 & 0 & 0 & -8 & 8 \end{bmatrix}, \qquad \mathbf{S}_2 = \frac{1}{6} \begin{bmatrix} 6 & 1 & 1 & -4 & 0 & -4 \\ 1 & 0 & -1 & -4 & 4 & 0 \\ 1 & -1 & 0 & 0 & 4 & -4 \\ -4 & -4 & 0 & 8 & -8 & 8 \\ 0 & 4 & 4 & -8 & 8 & -8 \\ -4 & 0 & -4 & 8 & -8 & 8 \end{bmatrix}
$$

1

 $\overline{1}$  $\overline{1}$  $\overline{1}$  $\overline{1}$  $\overline{1}$  $\frac{1}{2}$  $\vert$  $\overline{1}$  $\overline{1}$  $\overline{1}$ 

$$
\mathbf{S}_3 = \frac{1}{6} \begin{bmatrix} 3 & 0 & 1 & 0 & 0 & -4 \\ 0 & 0 & 0 & 0 & 0 & 0 \\ 1 & 0 & 3 & 0 & 0 & -4 \\ 0 & 0 & 0 & 8 & -8 & 0 \\ 0 & 0 & 0 & -8 & 8 & 0 \\ -4 & 0 & -4 & 0 & 0 & 8 \end{bmatrix}
$$

$$
\iint_T (u_x^2 + u_y^2) dx dy = \mathbf{u}^T \mathbf{S} \mathbf{u}, \quad \mathbf{S} = a\mathbf{S}_1 + b\mathbf{S}_2 + c\mathbf{S}_3
$$

# [↑](#page-1-0) Beispiel

<span id="page-25-0"></span>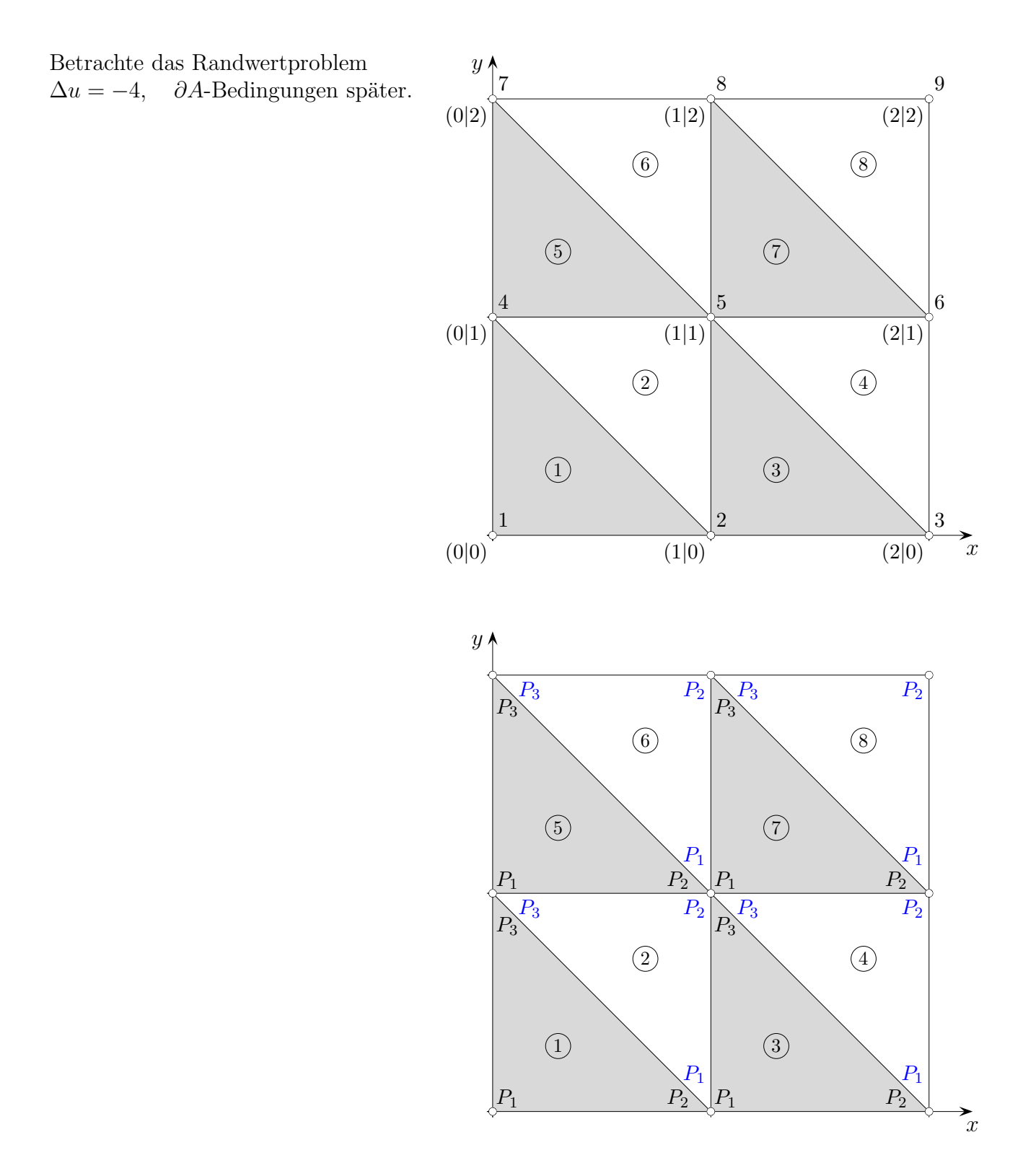

Es liegt ein quadratisches Bauteil mit 8 finiten Dreieckselementen mit Element-  $(\varpi)$ , lokaler  $(P_i)$  und globaler  $(n)$  Knotennummerierung vor. Die Steifigkeitsmatrix fur einen linearen Ansatz werden wir im Kopf und anschließend ¨ strukturiert ermitteln, damit der Algorithmus erkennbar wird.

# <span id="page-26-0"></span>[↑](#page-1-0) Beispiel im Kopf

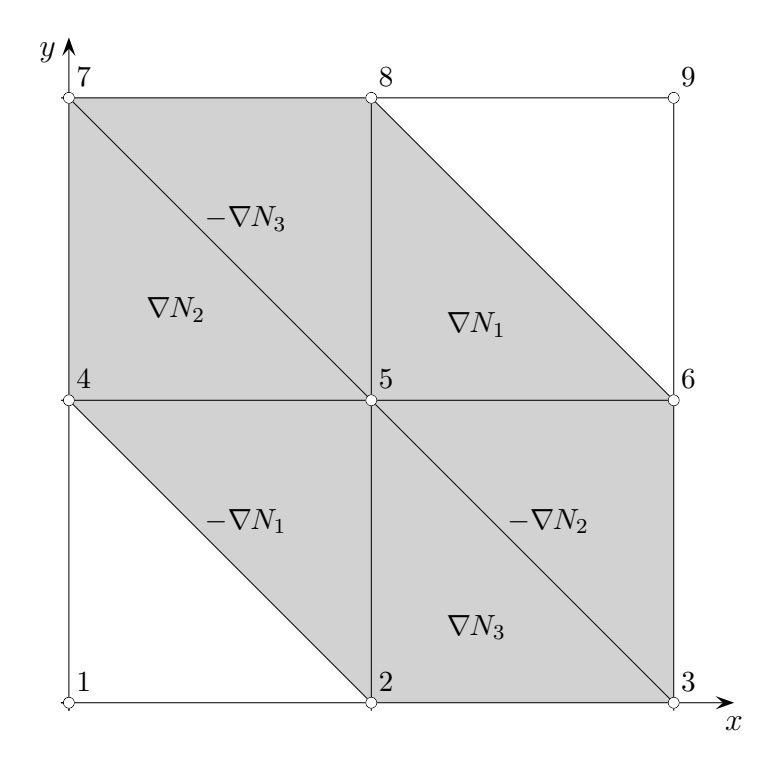

Wir haben wieder die Pyramidenseitenflächen im Blick.

$$
N_1(x, y) = 1 - x - y
$$
  
\n
$$
N_2(x, y) = x
$$
  
\n
$$
N_3(x, y) = y
$$
  
\n
$$
\nabla N_1 = \begin{pmatrix} -1 \\ -1 \end{pmatrix}, \quad \nabla N_2 = \begin{pmatrix} 1 \\ 0 \end{pmatrix}, \quad \nabla N_3 = \begin{pmatrix} 0 \\ 1 \end{pmatrix}
$$
  
\n
$$
\nabla N_i \nabla N_j = \begin{pmatrix} 2 & -1 & -1 \\ -1 & 1 & 0 \\ -1 & 0 & 1 \end{pmatrix}
$$
  
\n
$$
S = \frac{1}{2} \begin{bmatrix} 2 & -1 & 0 & -1 & 0 & 0 & 0 & 0 & 0 \\ -1 & 4 & -1 & 0 & -2 & 0 & 0 & 0 & 0 \\ 0 & -1 & 2 & 0 & 0 & -1 & 0 & 0 & 0 \\ 0 & -1 & 2 & 0 & 0 & -1 & 0 & 0 & 0 \\ 0 & 0 & -1 & 0 & -2 & 4 & 0 & 0 & -1 \\ 0 & 0 & 0 & -1 & 0 & 0 & 2 & -1 & 0 \\ 0 & 0 & 0 & -2 & 0 & -1 & 4 & -1 & 0 \end{bmatrix}
$$
  
\n
$$
S = \frac{1}{2} \begin{bmatrix} \nabla N \nabla N \end{bmatrix} - \frac{1}{2} \cdot 2
$$

$$
S_{1,1} = \frac{1}{2} (\nabla N_1 \nabla N_1) = \frac{1}{2} \cdot 2
$$
  
\n
$$
S_{1,2} = \frac{1}{2} (\nabla N_1 \nabla N_2) = \frac{1}{2} \cdot (-1)
$$
  
\n
$$
S_{2,5} = \frac{1}{2} ((-\nabla N_3)(-\nabla N_1) + \nabla N_1 \nabla N_3) = \frac{1}{2} \cdot (-1 + (-1)) = \frac{1}{2} \cdot (-2)
$$

# [↑](#page-1-0) Beispiel systematisch

<span id="page-27-0"></span>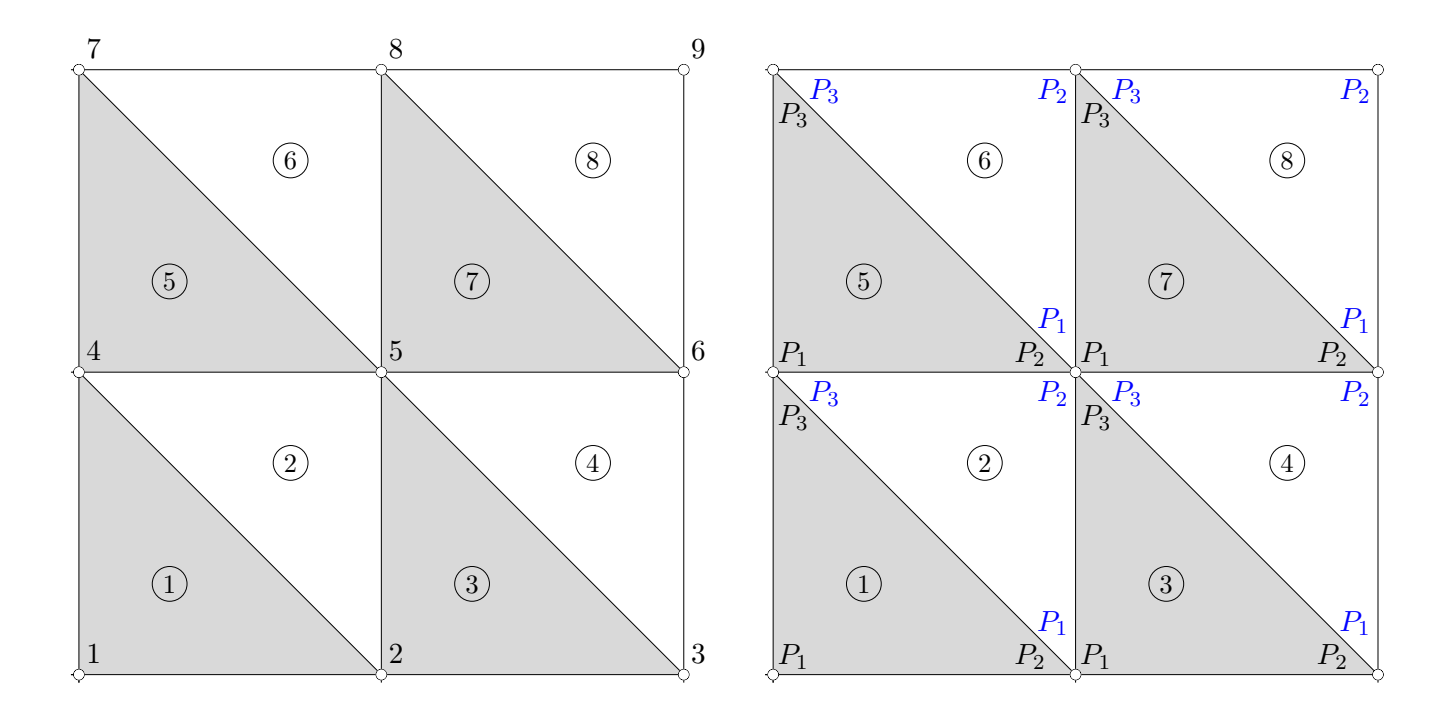

Die Elementsteifigkeitsmatrizen

$$
\frac{1}{2} \begin{bmatrix} a+2b+c & -a-b & -b-c \\ -a-b & a & b \\ -b-c & b & c \end{bmatrix}
$$

lauten für die grau gefärbten Elemente ①, ③, ⑤, ⑦

$$
\frac{1}{2}\begin{bmatrix} 2 & -1 & -1 \\ -1 & 1 & 0 \\ -1 & 0 & 1 \end{bmatrix} = \frac{1}{2}\begin{bmatrix} a_{11} & a_{12} & a_{13} \\ a_{21} & a_{22} & a_{23} \\ a_{31} & a_{32} & a_{33} \end{bmatrix}
$$

1

 $\mathbf{I}$  $\overline{1}$  $\overline{1}$ 

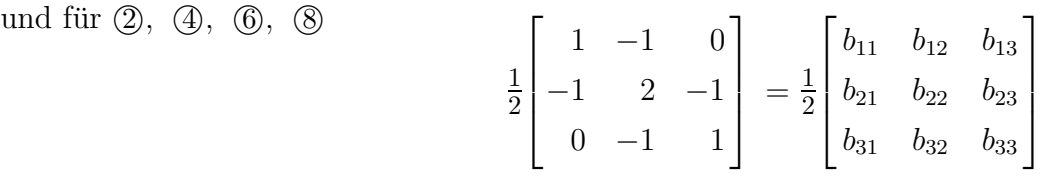

Die Gesamtsteifigkeitsmatrix S kann mit diesen 8 Matrizen zusammengestellt werden. Dabei ist die lokale Nummerierung  $(P_1, P_2, P_3)$  jeweils durch die globale zu ersetzten. Für das Element  $(1, 2, 4)$ , für  $(2, 5, 4)$ .

# $\uparrow\,$ Beispiel systematisch

Element (1) liefert den Summanden

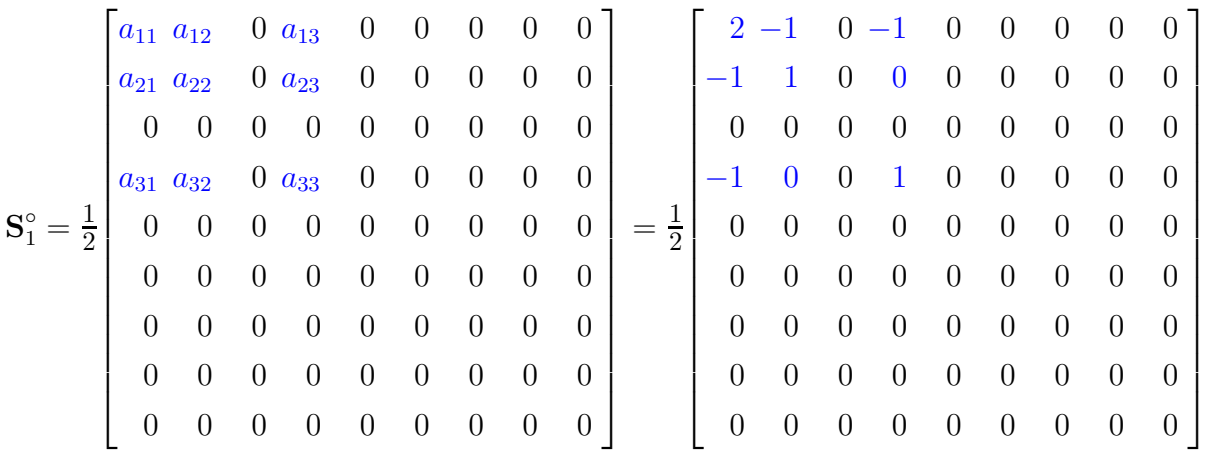

und Element 2

$$
\mathbf{S}_2^{\circ} = \frac{1}{2} \begin{bmatrix} 0 & 0 & 0 & 0 & 0 & 0 & 0 & 0 & 0 \\ 0 & b_{11} & 0 & b_{13} & b_{12} & 0 & 0 & 0 & 0 \\ 0 & 0 & 0 & 0 & 0 & 0 & 0 & 0 & 0 \\ 0 & b_{31} & 0 & b_{33} & b_{32} & 0 & 0 & 0 & 0 \\ 0 & 0 & 0 & 0 & 0 & 0 & 0 & 0 & 0 \\ 0 & 0 & 0 & 0 & 0 &
$$

usw.

$$
\mathbf{S} = \mathbf{S}^{\circ}_1 + \ldots + \mathbf{S}^{\circ}_8
$$

# <span id="page-29-0"></span>[↑](#page-1-0) Algorithmus zum Aufstellen der Gesamtsteifigkeitsmatrix

| $\begin{tabular}{ c ccccccccccccccc } \hline $P_1$ & 1 & 2 & 2 & 3 & 4 & 5 & 5 & 6 \\ $P_2$ & 2 & 5 & 3 & 6 & 5 & 8 & 6 & 9 \\ $P_3$ & 4 & 4 & 5 & 5 & 7 & 7 & 8 & 8 \\ \hline \end{tabular}$ |  |  |  |  |
|----------------------------------------------------------------------------------------------------|--|--|--|--|
|                                                                                                    |  |  |  |  |
|                                                                                                    |  |  |  |  |

In der Matrix Q werden den 3 lokalen Nummern jedes Dreieckselements die globalen Knotennummern zugeordnet.

wiederhole für 
$$
e = 1
$$
 bis 8  
\nwiederhole für  $i = 1$  bis 3  
\nwiederhole für  $j = 1$  bis 3  
\n $l = Q[e, i]$   
\n $r = Q[e, j]$   
\nfalls e ungerade  $S[l, r] = S[l, r] + a[i, j]$   
\nsonst  $S[l, r] = S[l, r] + b[i, j]$ 

oder wenn die Symmetrie beachtet wird:

wiederhole für 
$$
e = 1
$$
 bis 8  
\nwiederhole für  $i = 1$  bis 3  
\n $l = Q[e, i]$   
\nwiederhole für  $j = 1$  bis  $i$   
\n $r = Q[e, j]$   
\nfalls  $e$  ungerade  $S[l, r] = S[l, r] + a[i, j]$   
\nsonst  $S[l, r] = S[l, r] + b[i, j]$   
\n $S[r, l] = S[l, r]$ 

## <span id="page-30-0"></span>[↑](#page-1-0) rechte Seite, noch ohne Randbedingungen

Su = b,  $q(x, y) = 4$ ,  $J = 1$ 

Integrale fur das Referenzdreieck ¨

$$
\int_0^1 \int_0^{1-\eta} (1 - \eta - \xi) 4 J \ d\xi d\eta = \dots = \frac{4}{6}
$$
  

$$
\int_0^1 \int_0^{1-\eta} \xi 4 J \ d\xi d\eta = \dots = \frac{4}{6}
$$
  

$$
\int_0^1 \int_0^{1-\eta} \eta 4 J \ d\xi d\eta = \dots = \frac{4}{6}
$$

oder im Kopf, Pyramidenvolumen:  $\frac{1}{3}G \cdot h = \frac{1}{3}$  $\frac{1}{3} \cdot \frac{1}{2}$  $\frac{1}{2} \cdot 1 = \frac{1}{6}$ 

|                          | $\mathbf{1}$                                    |  |
|--------------------------|-------------------------------------------------|--|
|                          |                                                 |  |
|                          |                                                 |  |
|                          | $\frac{3}{2}$                                   |  |
| $\frac{4}{6}$<br>$\bf b$ | $\begin{array}{c} 6 \\ 3 \\ 2 \\ 3 \end{array}$ |  |
|                          |                                                 |  |
|                          |                                                 |  |
|                          |                                                 |  |
|                          | 1                                               |  |

Betrachte die Pyramiden zu den Knoten und die Anzahl der jeweiligen Grundflächenelemente.

### [↑](#page-1-0) Randbedingungen, linker Rand

<span id="page-31-0"></span>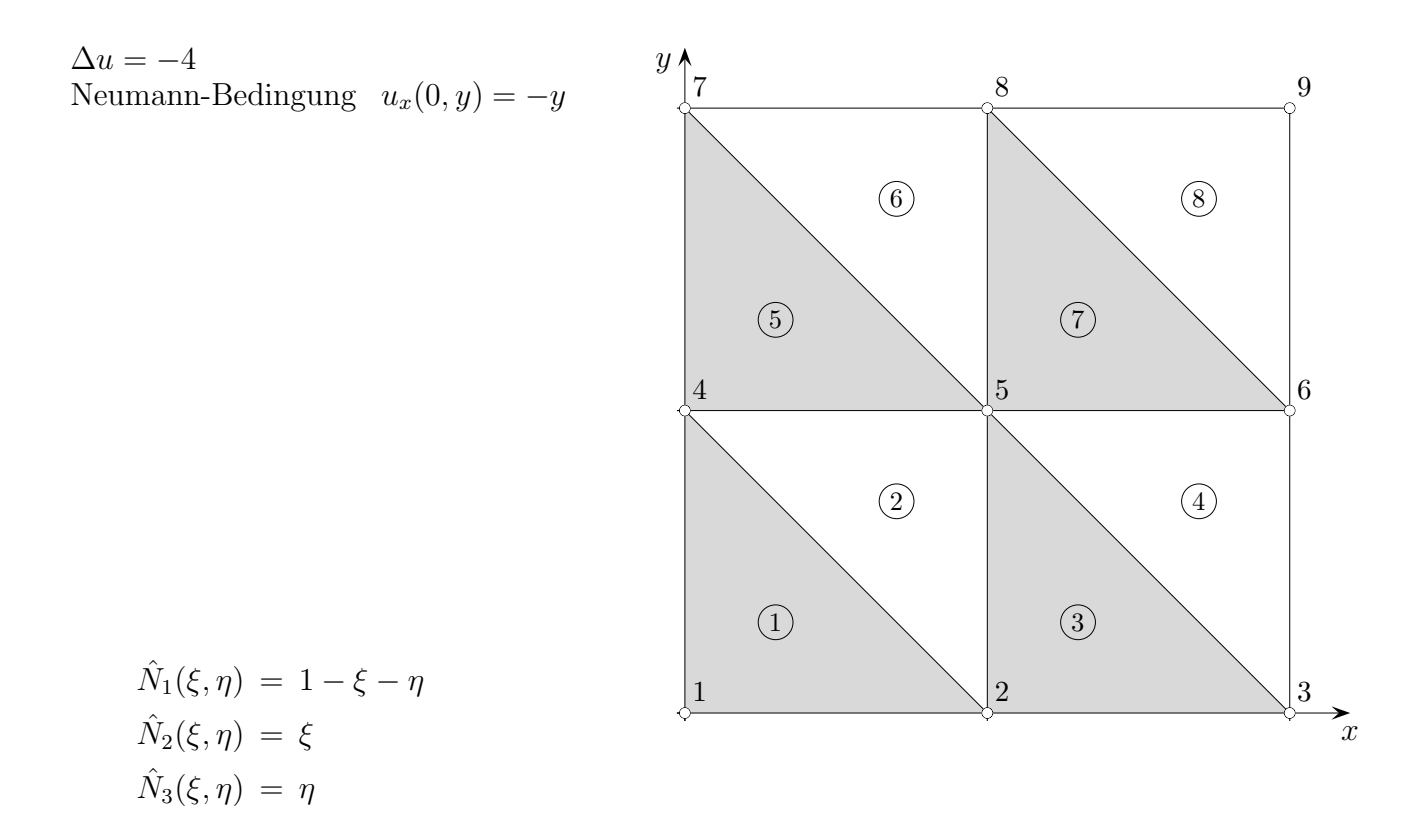

Auf dem linken Rand ist  $\xi = 0$ 

$$
\hat{N}_1(0,\eta) = 1 - \eta
$$
  

$$
\hat{N}_2(0,\eta) = 0
$$
  

$$
\hat{N}_3(0,\eta) = \eta
$$

#### Knoten 1

 $\mathbf{b}_1$  wird um  $\int_1^1$ 0  $(-\eta)(1-\eta)(-1) d\eta = \frac{1}{6}$ 6 vergrößert. Der Faktor (−1) entsteht durch den Normalenvektor $\vec{n} = (-1, 0)^{\text{T}}$ .

#### Knoten 4

 $\mathbf{b}_4$  wird um  $\int_1^1$ 0  $(-\eta)\eta(-1) d\eta = \frac{1}{3}$  $rac{1}{3}$  und um  $\int_{1}^{2}$ 1  $(-\eta)(2-\eta)(-1) d\eta = \frac{2}{3}$ 3 vergrößert.  $(2 - \eta)$  entsteht durch Verschiebung von  $(1 - \eta)$  um 1,  $(2 - \eta) = 1 - (\eta - 1)$ .

#### Knoten 7

 $\mathbf{b}_7$  wird um  $\int_0^2$ 1  $(-\eta)(\eta-1)(-1) d\eta = \frac{5}{6}$ 6 vergrößert.  $(\eta - 1)$  entsteht durch Verschiebung von  $(\eta)$  um 1.

### [↑](#page-1-0) Randbedingungen, rechter Rand

<span id="page-32-0"></span>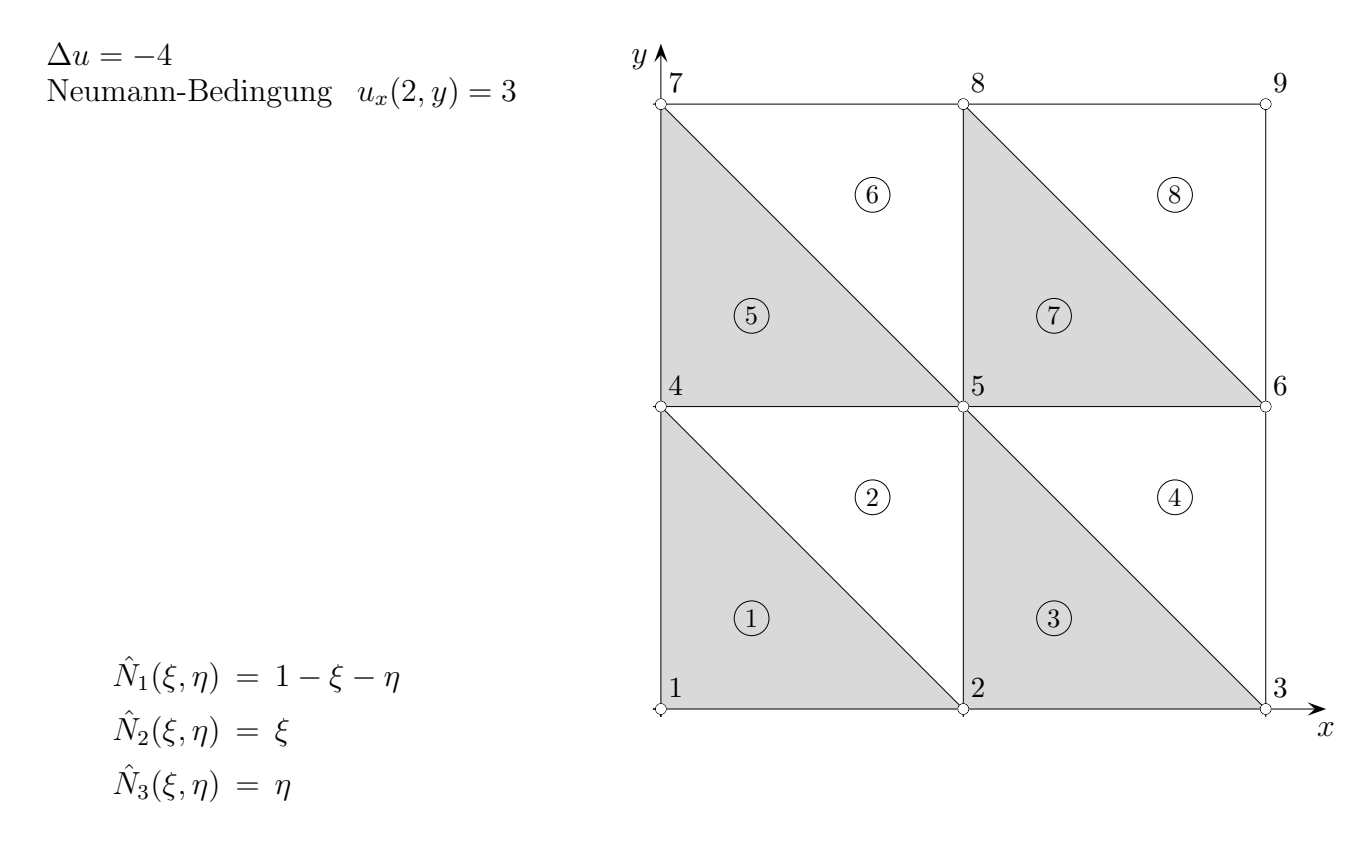

Auf dem linken Rand ist  $\xi = 0$ . Dies ist auch für den rechten Rand zu verwenden.

$$
\hat{N}_1(0,\eta) = 1 - \eta
$$
  

$$
\hat{N}_2(0,\eta) = 0
$$
  

$$
\hat{N}_3(0,\eta) = \eta
$$

#### Knoten 3

 $\mathbf{b}_3$  wird um  $\int_1^1$ 0  $3(1 - \eta) d\eta = \frac{3}{2}$ 2 vergrößert. Der Normalenvektor ist nun $\vec{n} = (1,0)^{\mathrm{T}}$ 

#### Knoten 6

 $\mathbf{b}_6$  wird um  $\int_1^1$ 0  $3\eta d\eta = \frac{3}{2}$  $rac{3}{2}$  und um  $\int_{1}^{2}$ 1  $3(2 - \eta) d\eta = \frac{3}{2}$ 2 vergrößert.  $(2 - \eta)$  entsteht durch Verschiebung von  $(1 - \eta)$  um 1,  $(2 - \eta) = 1 - (\eta - 1)$ .

#### Knoten 9

 $\mathbf{b}_9$  wird um  $\int_0^2$ 1  $3(\eta - 1) d\eta = \frac{3}{2}$ 2 vergrößert.  $(\eta - 1)$  entsteht durch Verschiebung von  $(\eta)$  um 1.

# <span id="page-33-0"></span>[↑](#page-1-0) Neumann-Randbedingungen, oberer Rand

 $\Delta u = -4$ Neumann-Bedingung  $u_x(x, 2) = 0$ 

Der obere Rand ist isolierend, es fließt weder Wärme ab, noch hinzu. **b** wird nicht verändert.

Zusammengefasst:

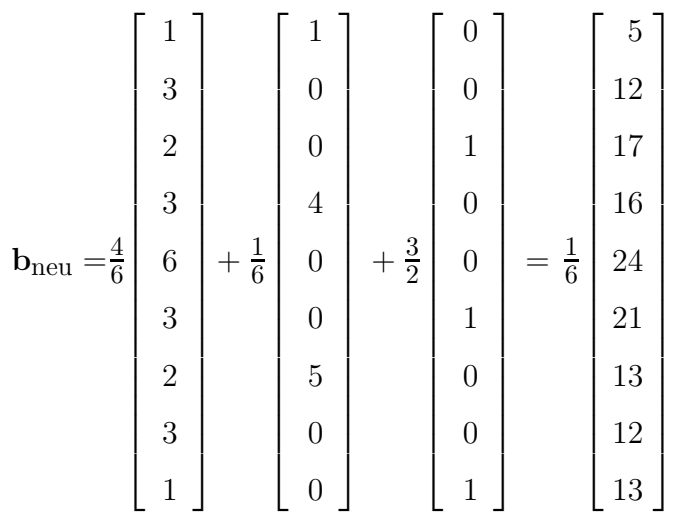

## <span id="page-34-0"></span>[↑](#page-1-0) Dirichlet-Randbedingungen, unterer Rand

 $\Delta u = -4$ Dirichlet-Bedingung  $u_x(x, 0) = 5x + 5$ 

Am unteren Rand haben wir die Knoten 1, 2, 3. Die Temperatur an diesen Knoten soll  $u_1 = 5$ ,  $u_2 = 10$ ,  $u_3 = 15$  sein. Die Einarbeitung dieser Werte ist denkbar einfach. Sie werden in das Gleichungssystem eingesetzt. Die ersten drei Gleichungen sind nun überflüssig geworden.

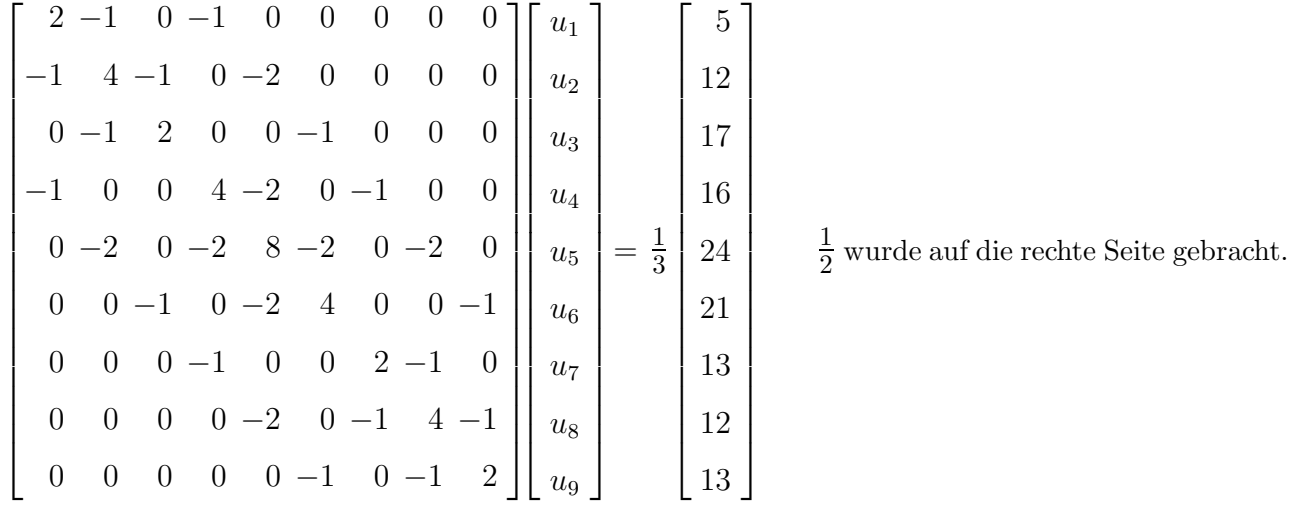

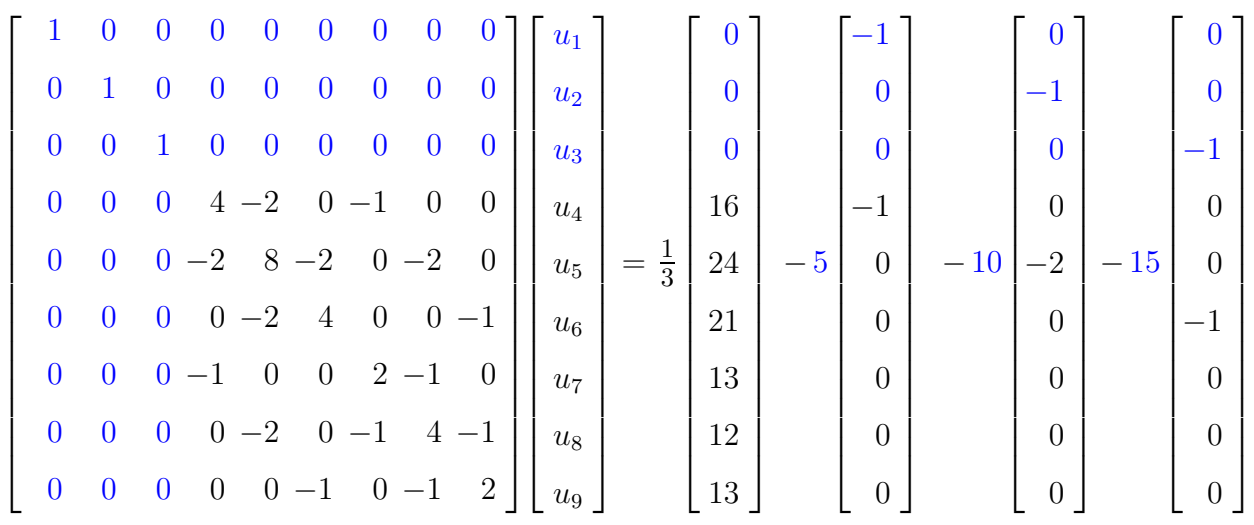

Die konstanten Reihen wurden auf die rechte Seite gebracht. Bei diesem Vorgehen (Auffüllen mit Einsen und Nullen) bleibt die Struktur des Gleichungssystems erhalten. Für  $u_1, u_2, u_3$  erhalten wir die vorgegebenen Werte.

### [↑](#page-1-0) Ansatz für Parallelogramme

<span id="page-35-0"></span>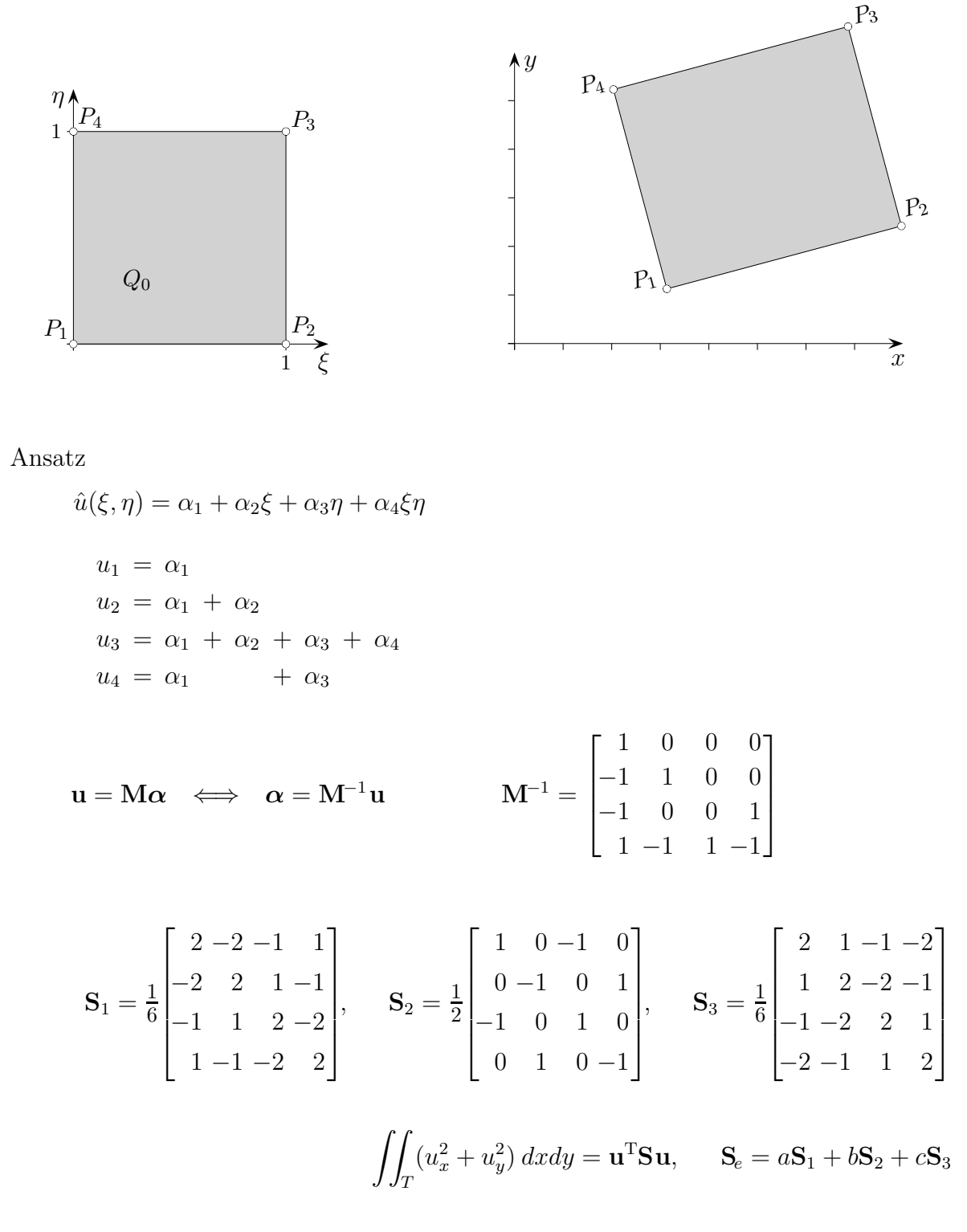

Bei festem  $\xi$  oder bei festem  $\eta$  ist der Ansatz eine lineare Funktion der anderen Variablen. Somit ist  $\hat{u}(\xi, \eta)$  auf den Kanten von  $Q_0$  linear und durch Vorgabe der vier Funktionswerte in den Ecken eindeutig festgelegt. Diese Eigenschaft bleibt durch lineare Transformation auf allgemeine Parallelogramme erhalten. Dies garantiert die Stetigkeit von u. Dreieckselemente können mit Parallelogrammelementen kombiniert werden.

# <span id="page-36-0"></span>[↑](#page-1-0) Parallelogrammelemente alternativ

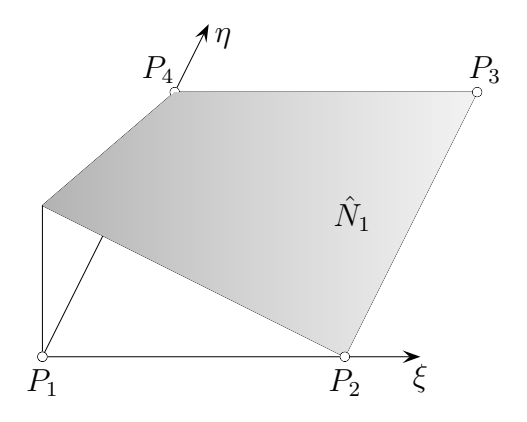

Wir setzen  $\alpha = M^{-1}u$  in den Ansatz  $\hat{u}(\xi, \eta) = \alpha_1 + \alpha_2\xi + \alpha_3\eta + \alpha_4\xi\eta$  ein und erhalten die Formfunktionsdarstellung

$$
\hat{u}(\xi, \eta) = u_1 \hat{N}_1 + u_2 \hat{N}_2 + u_3 \hat{N}_3 + u_4 \hat{N}_4
$$

mit den lokalen Formfunktionen

$$
\hat{N}_1(0, \eta) = (1 - \xi)(1 - \eta) \n\hat{N}_2(0, \eta) = \xi(1 - \eta) \n\hat{N}_3(0, \eta) = \xi\eta \n\hat{N}_4(0, \eta) = (1 - \xi)\eta.
$$

Für die Integrale über das Einheitsquadrat erhält man:

$$
\hat{S}_1 = \iint_{T_0} \frac{\partial \hat{N}_i}{\partial \xi} \frac{\partial \hat{N}_j}{\partial \xi} d\xi d\eta = \frac{1}{6} \begin{bmatrix} 2 & -2 & -1 & 1 \\ -2 & 2 & 1 & -1 \\ -1 & 1 & 2 & -2 \\ 1 & -1 & -2 & 2 \end{bmatrix}, \quad \hat{S}_2 = \iint_{T_0} (\frac{\partial \hat{N}_i}{\partial \xi} \frac{\partial \hat{N}_j}{\partial \eta} + \frac{\partial \hat{N}_i}{\partial \eta} \frac{\partial \hat{N}_j}{\partial \xi}) d\xi d\eta = \frac{1}{6} \begin{bmatrix} 3 & 0 & -3 & 0 \\ 0 & -2 & 0 & 3 \\ -3 & 0 & 2 & 0 \\ 0 & 3 & 0 & -2 \end{bmatrix}
$$

$$
\hat{S}_3 = \iint_{T_0} \frac{\partial \hat{N}_i}{\partial \eta} \frac{\partial \hat{N}_j}{\partial \eta} d\xi d\eta = \frac{1}{6} \begin{bmatrix} 2 & 1 & -1 & -2 \\ 1 & 2 & -2 & -1 \\ -1 & -2 & 2 & 1 \\ -2 & -1 & 1 & 2 \end{bmatrix}, \qquad \hat{b}_e = \iint_{T_0} \hat{N}_i d\xi d\eta = \frac{1}{4} \begin{bmatrix} 1 \\ 1 \\ 1 \\ 1 \\ 1 \end{bmatrix}
$$

Hieraus ergeben sich die Elementsteifigkeitsmatrix und der Elementlastvektor:

 $\boldsymbol{S_e} = a\hat{\boldsymbol{S}}_1 + b\hat{\boldsymbol{S}}_2 + c\hat{\boldsymbol{S}}_3 \ \ \text{und} \ \ \boldsymbol{b_e} = fJ\hat{\boldsymbol{b}}_e, \ \ f \ \text{konstant}$ 

Die a, b, c wurden schon ermittelt.

# $\uparrow$ Anfängliches

<span id="page-37-0"></span>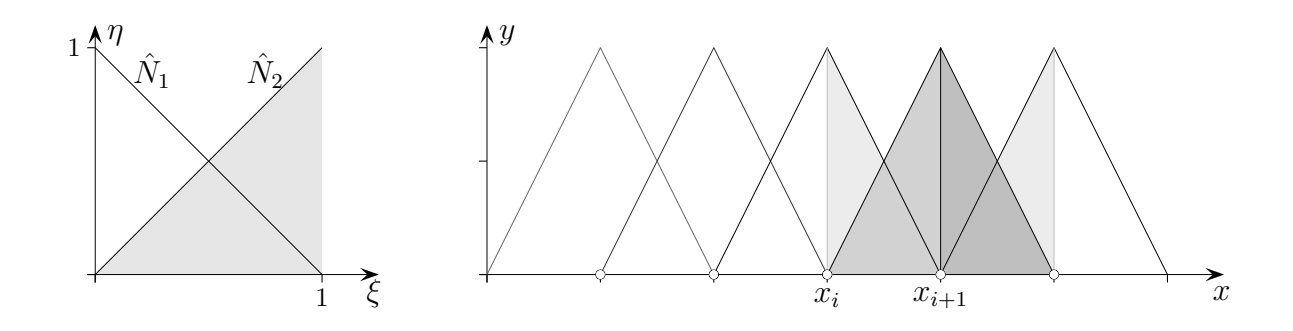

Es ist lehreich, dass Bekannte hier noch einmal zu betrachten.

$$
u(\xi) = \alpha_1 + \alpha_2 \xi
$$
  
\n
$$
u_1 = \alpha_1
$$
  
\n
$$
u_2 = \alpha_1 + \alpha_2 \iff \alpha_1 = u_1
$$
  
\n
$$
\alpha_2 = -u_1 + u_2 \iff \alpha = \begin{bmatrix} 1 & 0 \\ -1 & 1 \end{bmatrix} \mathbf{u}
$$
  
\n
$$
u(\xi) = u_1(1 - \xi) + u_2 \xi
$$
 (durch Einstein)

Transformationen:

$$
x = x_i + h\xi, \quad h = x_{i+1} - x_i
$$
  
\n
$$
\xi = (x - x_i)/h
$$
  
\n
$$
\hat{N}_1 = 1 - \xi
$$
  
\n
$$
\hat{N}_2 = \xi
$$
  
\n
$$
N_i(x) = \hat{N}_i((x - x_i)/h)
$$
  
\n
$$
\frac{\partial N_i}{\partial x} = \frac{\partial \hat{N}_i}{\partial \xi} \cdot \frac{1}{h}
$$
 Die Abletung nach *x* ist umgekehrt proportional zu *h*.  
\n
$$
dx = h d\xi
$$

$$
\hat{\mathbf{S}} = \int_0^1 \frac{\partial \hat{N}_i}{\partial \xi} \frac{\partial \hat{N}_j}{\partial \xi} d\xi = \begin{bmatrix} 1 & -1 \\ -1 & 1 \end{bmatrix}
$$
  
\n
$$
\mathbf{S}_e = \int_{x_i}^{x_{i+1}} \frac{\partial N_i}{\partial x} \frac{\partial N_j}{\partial x} dx = \int_0^1 \frac{\partial \hat{N}_i}{\partial \xi} \frac{1}{h} \cdot \frac{\partial \hat{N}_j}{\partial \xi} \frac{1}{h} h d\xi = \frac{1}{h} \begin{bmatrix} 1 & -1 \\ -1 & 1 \end{bmatrix}, \quad \mathbf{b}_e = \int_{x_i}^{x_{i+1}} N_i dx = \frac{h}{2} \begin{bmatrix} 1 \\ 1 \end{bmatrix}
$$

[↑](#page-1-0) 1D quadratisch

<span id="page-38-0"></span>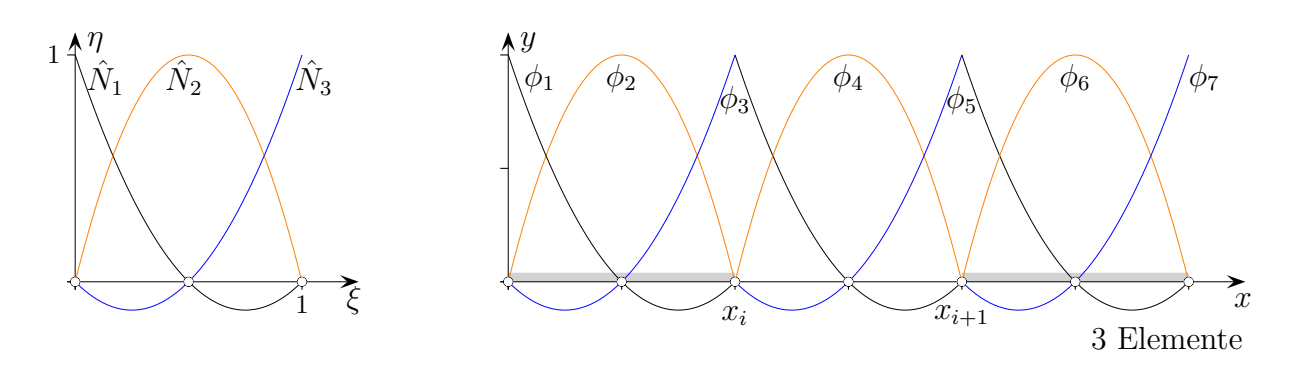

Ein quadratischer Ansatz

 $u(\xi) = \alpha_1 + \alpha_2 \xi + \alpha_3 \xi^2$ 

für das Referenzintervall wird durch Funktionswerte  $u_i$ in den drei Knotenpunkten eindeutig festgelegt.

$$
u_1 = \alpha_1
$$
  
\n
$$
u_2 = \alpha_1 + 0,5\alpha_2 + 0,25\alpha_3
$$
  
\n
$$
u_3 = \alpha_1 + \alpha_2 + \alpha_3
$$

Matrizenschreibweise

 $\mathbf{u} = \mathbf{M}\boldsymbol{\alpha} \;\; \Longleftrightarrow \;\; \boldsymbol{\alpha} = \mathbf{M}^{-1}\mathbf{u}, \qquad \mathbf{M}^{-1} =$  $\sqrt{ }$  $\vert$ 1 0 0  $-3$  4  $-1$  $2 -4 2$ 1  $\vert$ 

Durch Einsetzen von $\pmb{\alpha}$  in den Ansatz erhalten wir $u(\xi)$ als Linearkombination

$$
u(\xi) = u_1 \cdot \hat{N}_1(\xi) + u_2 \cdot \hat{N}_2(\xi) + u_3 \cdot \hat{N}_3(\xi)
$$

der Formfunktionen (Ansatzfunktionen, engl. shape functions):

$$
\hat{N}_1(\xi) = 1 - 3\xi + 2\xi^2 = (1 - \xi)(1 - 2\xi)
$$
  
\n
$$
\hat{N}_2(\xi) = 4\xi - 4\xi^2 = 4\xi(1 - \xi)
$$
  
\n
$$
\hat{N}_3(\xi) = -\xi + 2\xi^2 = -\xi(1 - 2\xi)
$$

Die  $\hat{N}_i$  sind jeweils in einem Knoten 1 und in den anderen 0. Ihre Summe beträgt 1.

$$
\mathbf{S}_e = \int_{x_i}^{x_{i+1}} \frac{\partial N_i}{\partial x} \frac{\partial N_j}{\partial x} dx = \frac{1}{3h} \begin{bmatrix} 7 & -8 & 1 \\ -8 & 16 & -8 \\ 1 & -8 & 7 \end{bmatrix}, \quad \mathbf{b}_e = \int_{x_i}^{x_{i+1}} N_i dx = \frac{h}{6} \begin{bmatrix} 1 \\ 4 \\ 1 \end{bmatrix}
$$

 $dx = h d\xi$  $\phi(x) = u_1 \phi_1(x) + u_2 \phi_2(x) + \ldots + u_7 \phi_7(x)$ 

# [↑](#page-1-0) 1D quadratisch alternativ

<span id="page-39-0"></span>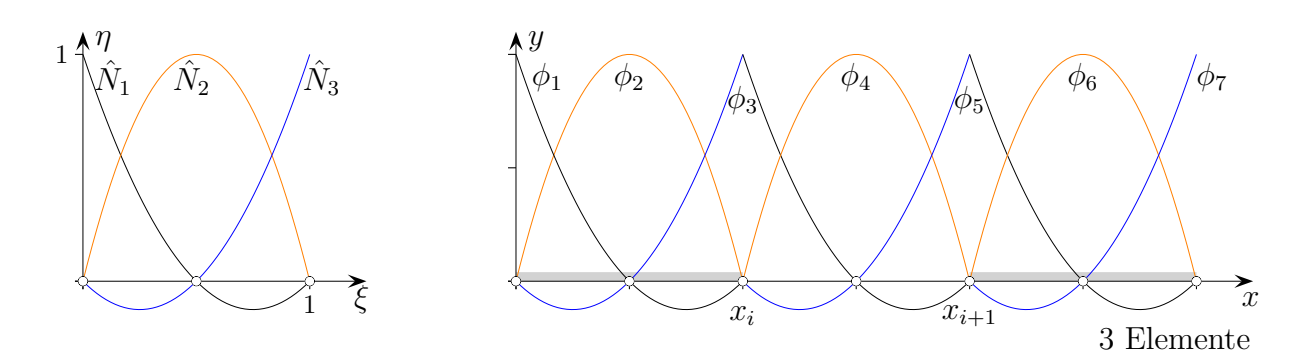

Ein quadratischer Ansatz

 $u(\xi) = \alpha_1 + \alpha_2 \xi + \alpha_3 \xi^2$ 

für das Referenzintervall wird durch Funktionswerte $u_i$ in den drei Knotenpunkten eindeutig festgelegt.

$$
u_1 = \alpha_1
$$
  
\n
$$
u_2 = \alpha_1 + 0,5\alpha_2 + 0,25\alpha_3
$$
  
\n
$$
u_3 = \alpha_1 + \alpha_2 + \alpha_3
$$

Matrizenschreibweise

$$
\mathbf{u} = \mathbf{M}\boldsymbol{\alpha} \iff \boldsymbol{\alpha} = \mathbf{M}^{-1}\mathbf{u}, \qquad \mathbf{M}^{-1} = \begin{bmatrix} 1 & 0 & 0 \\ -3 & 4 & -1 \\ 2 & -4 & 2 \end{bmatrix}
$$

$$
\text{Mit } u'(\xi) = \alpha_2 + 2\alpha_3 \xi \text{ gilt:} \qquad \int_0^1 \left[ u'(\xi) \right]^2 d\xi = \alpha_2^2 + 2\alpha_2 \alpha_3 + \frac{4}{3} \alpha_3^2 = \alpha^2 \begin{bmatrix} 0 & 0 & 0 \\ 0 & 1 & 1 \\ 0 & 1 & \frac{4}{3} \end{bmatrix} \alpha
$$

 $\boldsymbol{\alpha} = \mathbf{M}^{-1}\mathbf{u}$  eingesetzt:

$$
\int_0^1 \left[ u'(\xi) \right]^2 d\xi = \mathbf{u}^{\mathrm{T}} \begin{bmatrix} 1 & 0 & 0 \\ -3 & 4 & -1 \\ 2 & -4 & 2 \end{bmatrix}^{\mathrm{T}} \begin{bmatrix} 0 & 0 & 0 \\ 0 & 1 & 1 \\ 0 & 1 & \frac{4}{3} \end{bmatrix} \begin{bmatrix} 1 & 0 & 0 \\ -3 & 4 & -1 \\ 2 & -4 & 2 \end{bmatrix} \mathbf{u}
$$

$$
\int_0^1 \left[ u'(\xi) \right]^2 d\xi = \mathbf{u}^{\mathrm{T}} \frac{1}{3} \begin{bmatrix} 7 & -8 & 1 \\ -8 & 16 & -8 \\ 1 & -8 & 7 \end{bmatrix} \mathbf{u}
$$

$$
= \int_0^1 \frac{\partial \hat{N}_i}{\partial \xi} \frac{\partial \hat{N}_j}{\partial \xi} d\xi
$$

## [↑](#page-1-0) 1D kubisch

<span id="page-40-0"></span>Es werden als Knotenvariable auch Ableitungen der Ansatzfunktion herangezogen. Dadurch erreicht man die Stetigkeit der ersten Ableitung für benachbarte Elemente.

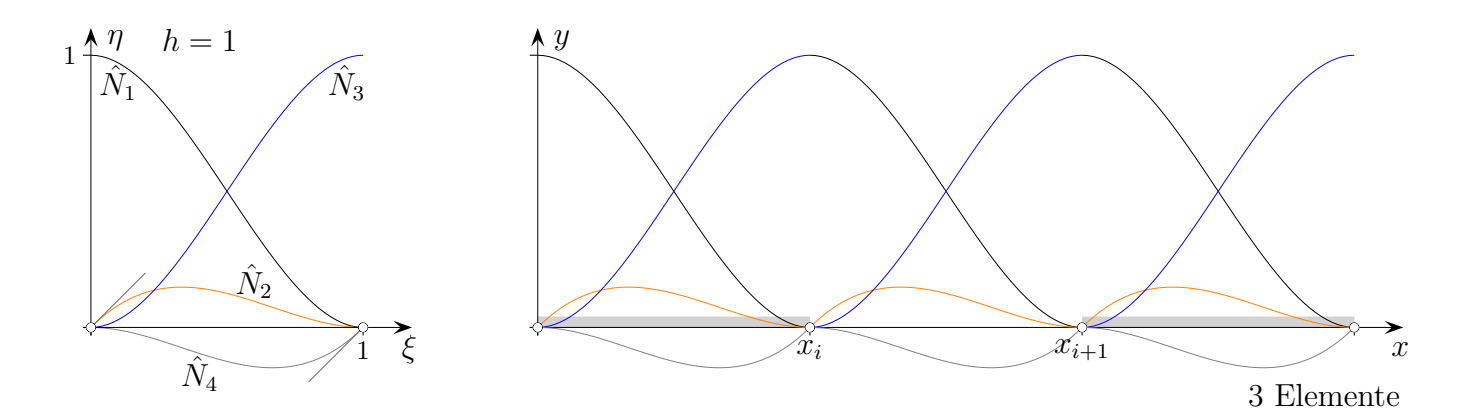

Die Ansatzfunktion

$$
u(\xi) = \alpha_1 + \alpha_2 \xi + \alpha_3 \xi^2 + \alpha_4 \xi^3
$$

ist durch die Funktionswerte und die ersten Ableitungen an den Enden des Intervalls eindeutig festgelegt.

$$
u_1 = \alpha_1
$$
  
\n
$$
u'_2 = \frac{1}{h}\alpha_2
$$
  
\n
$$
u_3 = \alpha_1 + \alpha_2 + \alpha_3 + \alpha_4
$$
  
\n
$$
u'_4 = \frac{1}{h}(\alpha_2 + 2\alpha_3 + 3\alpha_4)
$$

Mit dem Faktor  $\frac{1}{b}$  werden aus Ableitungen nach ξ Ableitungen nach x.

Unterschiedliche Elementlängen werden so berücksichtigt und die Ableitungen vereinheitlicht. (Die Ableitung nach x ist umgekehrt proportional zu h).

Matrixenschreibweise  
\n
$$
\mathbf{u} = \mathbf{M}\boldsymbol{\alpha} \iff \boldsymbol{\alpha} = \mathbf{M}^{-1}\mathbf{u}, \qquad \mathbf{M}^{-1} = \begin{bmatrix} 1 & 0 & 0 & 0 \\ 0 & h & 0 & 0 \\ -3 & -2h & 3 & -h \\ 2 & h & -2 & h \end{bmatrix}
$$

Mit  $u'(\xi) = \alpha_2 + 2\alpha_3\xi + 3\alpha_4\xi^2$  gilt:

$$
\int_0^1 \left[ u'(\xi) \right]^2 d\xi = a_2^2 + 2a_3a_2 + \frac{4}{3}a_3^2 + 2a_4a_2 + 3a_4a_3 + \frac{9}{5}a_4^2 = \alpha^T \begin{bmatrix} 0 & 0 & 0 & 0 \\ 0 & 1 & 1 & 1 \\ 0 & 1 & \frac{4}{3} & \frac{3}{2} \\ 0 & 1 & \frac{3}{2} & \frac{9}{5} \end{bmatrix} \alpha
$$

 $\alpha = M^{-1}u$  eingesetzt (Matrizenmultiplikation wie gehabt):

$$
\int_0^1 \left[ u'(\xi) \right]^2 d\xi = \mathbf{u}^{\mathrm{T}} \frac{1}{30} \begin{bmatrix} 36 & 3h - 36 & 3h \\ 3h & 4h^2 - 3h & -h^2 \\ -36 - 3h & 36 - 3h \\ 3h - h^2 - 3h & 4h^2 \end{bmatrix} \mathbf{u}
$$

$$
= \int_0^1 \frac{\partial \hat{N}_i}{\partial \xi} \frac{\partial \hat{N}_j}{\partial \xi} d\xi
$$

$$
\mathbf{S}_{e} = \int_{x_{i}}^{x_{i+1}} \frac{\partial N_{i}}{\partial x} \frac{\partial N_{j}}{\partial x} dx = \frac{1}{30h} \begin{bmatrix} 36 & 3h - 36 & 3h \\ 3h & 4h^{2} - 3h - h^{2} \\ -36 - 3h & 36 - 3h \\ 3h - h^{2} - 3h & 4h^{2} \end{bmatrix}, \quad \mathbf{b}_{e} = \int_{x_{i}}^{x_{i+1}} N_{i} dx = \frac{h}{12} \begin{bmatrix} 6 \\ h \\ 6 \\ -h \end{bmatrix}
$$

Durch Einsetzen von  $\alpha$  in den Ansatz erhalten wir  $u(\xi)$  als Linearkombination

$$
u(\xi) = u_1 \cdot \hat{N}_1(\xi) + u'_2 \cdot \hat{N}_2(\xi) + u_3 \cdot \hat{N}_3(\xi) + u'_4 \cdot \hat{N}_4(\xi)
$$

der Formfunktionen:

$$
\hat{N}_1(\xi) = 1 - 3\xi^2 + 2\xi^3 = (1 - \xi)^2 (1 + 2\xi)
$$
  
\n
$$
\hat{N}_2(\xi) = h(\xi - 2\xi^2 + \xi^3) = h\xi (1 - \xi)^2
$$
  
\n
$$
\hat{N}_3(\xi) = 3\xi^2 - 2\xi^3 = \xi^2 (3 - 2\xi)
$$
  
\n
$$
\hat{N}_4(\xi) = h(-\xi^2 + \xi^3) = -h\xi^2 (1 - \xi)
$$

Die Funktionen zu  $h = 1$  heißen Hermitesche Interpolationspolynome 3. Grades. Entweder ist ihr Funktionswert oder die Tangentensteigung an den Intervallenden 1 oder 0.

Zur Elementsteifigkeitsmatrix $\mathcal{S}_e$ gelangen wir auch mit folgender Überlegung: Für (z.B.)  $\hat{N}_2(\xi) = \xi (1 - \xi)^2$  gilt:

$$
w'(x_1) = \ldots + u_2 \cdot h \cdot \frac{\partial}{\partial x} \hat{N}_2((x-x_1)/h)|_{x=x_i} + \ldots = \ldots + u_2 \cdot h \cdot \frac{\partial}{\partial \xi} \hat{N}_2(\xi)|_{\xi=0} \cdot \frac{1}{h} + \ldots = u_2
$$

Mit  $\hat{N}_2(\xi) = h\xi(1-\xi)^2$  statt  $\hat{N}_2(\xi) = \xi(1-\xi)^2$  gibt  $u_2$  die Ableitung nach x für  $x = x_i$  an.

Oder:  $u_{\xi}$  (=  $u'_{i}$  $u'_i$ ) kann wegen  $u_{\xi} = u_x x_{\xi} = u_x h$  durch  $u_x h$  ersetzt werden.

# [↑](#page-1-0) Einschub Substitution

<span id="page-42-0"></span>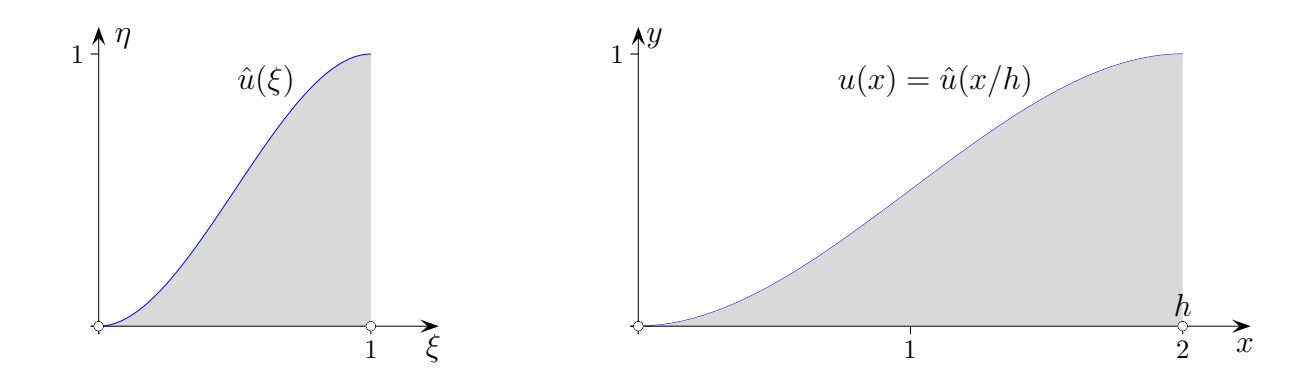

Das Intervall [0, 1] wird mit  $x = h \cdot \xi$  auf [0, h] abgebildet.

$$
\int_0^h [u(x) dx = h \int_0^1 \hat{u}(\xi) d\xi
$$
  

$$
\int_0^h [u'(x)]^2 dx = \int_0^h [\hat{u}'(\frac{x}{h}) \cdot \frac{1}{h}]^2 dx = h \cdot \frac{1}{h^2} \int_0^1 [\hat{u}'(\xi)]^2 d\xi = \frac{1}{h} \int_0^1 [\hat{u}'(\xi)]^2 d\xi
$$
  

$$
\int_0^h [u''(x)]^2 dx = \int_0^h [\hat{u}''(\frac{x}{h}) \cdot \frac{1}{h^2}]^2 dx = \frac{1}{h^3} \int_0^1 [\hat{u}''(\xi)]^2 d\xi
$$

# [↑](#page-1-0) 1D kubischer Ansatz

<span id="page-43-0"></span>Für die DGL der Balkenbiegung benötigen wir das Folgende:

Mit 
$$
u''(\xi) = 2\alpha_3 + 6\alpha_4 \xi
$$
 gilt:

\n
$$
\int_0^1 \left[ u''(\xi) \right]^2 d\xi = 4a_3^2 + 12a_3a_4 + 12a_4^2 = \boldsymbol{\alpha}^T \begin{bmatrix} 0 & 0 & 0 & 0 \\ 0 & 0 & 0 & 0 \\ 0 & 0 & 4 & 6 \\ 0 & 0 & 6 & 12 \end{bmatrix} \boldsymbol{\alpha}
$$

 $\pmb{\alpha} = \mathbf{M}^{-1}\mathbf{u}$ eingesetzt (Matrizenmultiplikation wie gehabt):

$$
\int_0^1 \left[ u''(\xi) \right]^2 d\xi = \mathbf{u}^{\mathrm{T}} 2 \begin{bmatrix} 6 & 3h & -6 & 3h \\ 3h & 2h^2 - 3h & h^2 \\ -6 - 3h & 6 - 3h \\ 3h & h^2 - 3h & 2h^2 \end{bmatrix} \mathbf{u}
$$

$$
= \int_0^1 \frac{\partial \hat{N}_i}{\partial \xi^2} \frac{\partial \hat{N}_j}{\partial \xi^2} d\xi
$$

$$
\mathbf{S}_e = \int_{x_i}^{x_{i+1}} \frac{\partial N_i}{\partial x^2} \frac{\partial N_j}{\partial x^2} dx = \frac{2}{h^3} \begin{bmatrix} 6 & 3h & -6 & 3h \\ 3h & 2h^2 - 3h & h^2 \\ -6 - 3h & 6 - 3h \\ 3h & h^2 - 3h & 2h^2 \end{bmatrix}, \qquad h = x_{i+1} - x_i
$$

<span id="page-44-0"></span>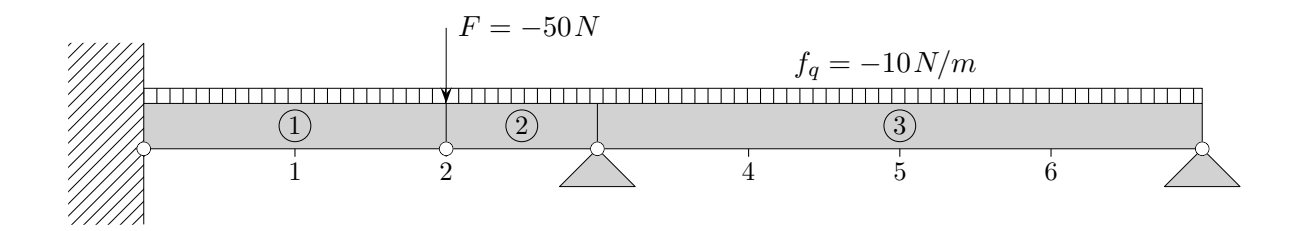

Ein  $7 m$  langer Träger ist an einer Seite eingespannt und an zwei Stellen gelenkig gelagert. Er wird durch eine gleichmäßig verteilte Last  $f_q = -10N/m$  und durch eine Einzelkraft  $F = -50N$ belastet. Die Biegesteifigkeit des Trägers sei  $B = 30 Nm^2$ . Wir ermitteln die Auslenkung  $w = w(x)$ .

Der Balken sei in drei Elemente zerlegt. Zur Approximation verwenden wir den kubischen Ansatz. Ansätze niedrigerer Ordnung sind für dieses Problem sinnlos. Entsprechend wählen wir als Knotenvariable jeweils den Wert und die erste Ableitung von w an den Enden der Elemente:

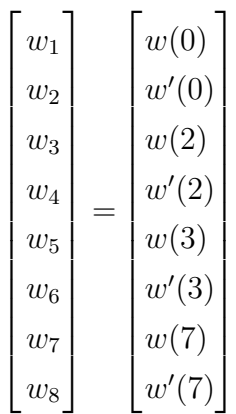

Die Elementsteifigkeitsmatrizen  $S_e$ 

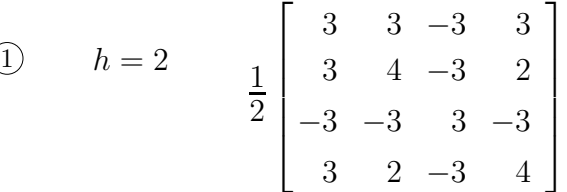

(2)  $h = 1$ 2  $\sqrt{ }$  $\begin{array}{c} \begin{array}{c} \begin{array}{c} \end{array} \\ \begin{array}{c} \end{array} \end{array} \end{array}$ 6 3 −6 3 3 2 −3 1 −6 −3 6 −3 3 1 −3 2 ן  $\begin{array}{c} \n\end{array}$ 

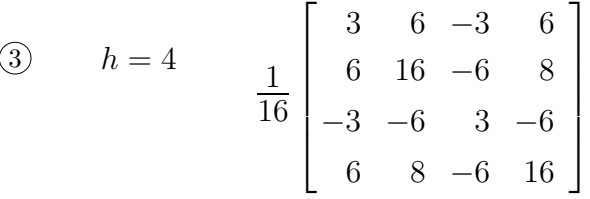

werden zur Gesamtsteifigkeitsmatrix zusammengefügt.

$$
S = \frac{1}{16} \begin{bmatrix} 24 & 24 & -24 & 24 & 0 & 0 & 0 & 0 \\ 24 & 32 & -24 & 16 & 0 & 0 & 0 & 0 \\ -24 & -24 & 24 & -24 & 0 & 0 & 0 & 0 \\ 0 & 0 & 0 & 0 & 0 & 0 & 0 & 0 \\ 0 & 0 & 0 & 0 & 0 & 0 & 0 & 0 \\ 0 & 0 & 0 & 0 & 0 & 0 & 0 & 0 \\ 0 & 0 & 0 & 0 & 0 & 0 & 0 & 0 \\ 0 & 0 & 0 & 0 & 0 & 0 & 0 & 0 \end{bmatrix} + \frac{1}{16} \begin{bmatrix} 0 & 0 & 0 & 0 & 0 & 0 & 0 & 0 \\ 0 & 0 & 192 & 96 & -192 & 96 & 0 & 0 \\ 0 & 0 & 96 & 64 & -96 & 32 & 0 & 0 \\ 0 & 0 & 96 & 32 & -96 & 64 & 0 & 0 \\ 0 & 0 & 96 & 32 & -96 & 64 & 0 & 0 \\ 0 & 0 & 0 & 0 & 0 & 0 & 0 & 0 & 0 \\ 0 & 0 & 0 & 0 & 0 & 0 & 0 & 0 & 0 \\ 0 & 0 & 0 & 0 & 0 & 0 & 0 & 0 & 0 \\ 0 & 0 & 0 & 0 & 0 & 0 & 0 & 0 & 0 \\ 0 & 0 & 0 & 0 & 0 & 0 & 0 & 0 & 0 \\ 0 & 0 & 0 & 0 & 0 & 0 & 0 & 0 & 0 \\ 0 & 0 & 0 & 0 & 0 & 0 & 0 & 0 & 0 \\ 0 & 0 & 0 & 0 & 0 & 0 & 0 & 0 & 0 \\ 0 & 0 & 0 & 0 & 0 & 0 & 0 & 0 & 0 \\ 0 & 0 & 0 & 0 & 0 & 0 & 0 & 0 & 0 \\ 0 & 0 & 0 & 0 & 0 & 0 & 0 & 0 & 0 \\ 0 & 0 & 0 & 0 & 0 & -3 & -6 & 3 & -6 \\ 0 & 0 & 0 & 0 & 0 & -3 & -6 & 3 & -6 \\ 0 & 0 & 0 & 0 & 0 & -3 & -6 & 3 & -6 \\ 0 &
$$

 $\begin{array}{c} \begin{array}{c} \begin{array}{c} \begin{array}{c} \end{array} \end{array} \\ \begin{array}{c} \end{array} \end{array} \end{array}$ 0 0 −192 −96 195 −90 −3 6 0 0 96 32 −90 80 −6 8 0 0 0 0 −3 −6 3 −6 0 0 0 0 6 8 −6 16

Für die Elementlastvektoren  $\boldsymbol{b}_e$ der drei Elemente erhält man

$$
\boldsymbol{b}_1 = \frac{f_q}{6} \begin{bmatrix} 6 \\ 2 \\ 6 \\ -2 \end{bmatrix}, \quad \boldsymbol{b}_2 = \frac{f_q}{12} \begin{bmatrix} 6 \\ 1 \\ 6 \\ -1 \end{bmatrix}, \quad \boldsymbol{b}_3 = \frac{f_q}{3} \begin{bmatrix} 6 \\ 4 \\ 6 \\ -4 \end{bmatrix}
$$

$$
\mathbf{b} = \frac{f_q}{6} \begin{bmatrix} 6 \\ 2 \\ 6 \\ -2 \\ 0 \\ 0 \\ 0 \end{bmatrix} + \frac{f_q}{12} \begin{bmatrix} 0 \\ 0 \\ 6 \\ 1 \\ -1 \\ 0 \\ 0 \end{bmatrix} + \frac{f_q}{3} \begin{bmatrix} 0 \\ 0 \\ 0 \\ 6 \\ 4 \\ -4 \end{bmatrix} + \begin{bmatrix} 0 \\ 0 \\ 0 \\ 6 \\ 0 \\ 0 \\ 0 \end{bmatrix} + \begin{bmatrix} 0 \\ 0 \\ 0 \\ 0 \\ 0 \\ 0 \\ 0 \end{bmatrix} = \frac{f_q}{12} \begin{bmatrix} 12 \\ 4 \\ 18 \\ 30 \\ 30 \\ 15 \\ 0 \\ 0 \\ 0 \end{bmatrix} + \begin{bmatrix} 0 \\ 0 \\ 0 \\ 0 \\ 0 \\ 0 \\ 0 \\ 0 \end{bmatrix}
$$

Die Kraft  $F$  wird bei der Knotenvariable  $w_3$  berücksichtigt.

Aufgrund der vorgegebenen Randbedingungen

 $w(0) = w'(0) = w(3) = w(7) = 0$ muss  $w_1 = w_2 = w_5 = w_7 = 0$  gelten.

Diese Knotenvariablen sind somit bekannt. Da jeweils der Wert 0 angenommen wird, können in der Steifigkeitsmatrix und im Lastvektor die entsprechenden Einträge gestrichen werden (Zeilen und Spalten in der Steifigkeitsmatrix). Es bleibt das folgende Gleichungssystem zu lösen:

$$
\frac{B}{16} \begin{bmatrix} 216 & 72 & 96 & 0 \\ 72 & 96 & 32 & 0 \\ 96 & 32 & 80 & 8 \\ 0 & 0 & 8 & 16 \end{bmatrix} \begin{bmatrix} w_3 \\ w_4 \\ w_6 \\ w_8 \end{bmatrix} = \frac{f_q}{12} \begin{bmatrix} 18 \\ -3 \\ 15 \\ -16 \end{bmatrix} + \begin{bmatrix} F \\ 0 \\ 0 \\ 0 \end{bmatrix}
$$

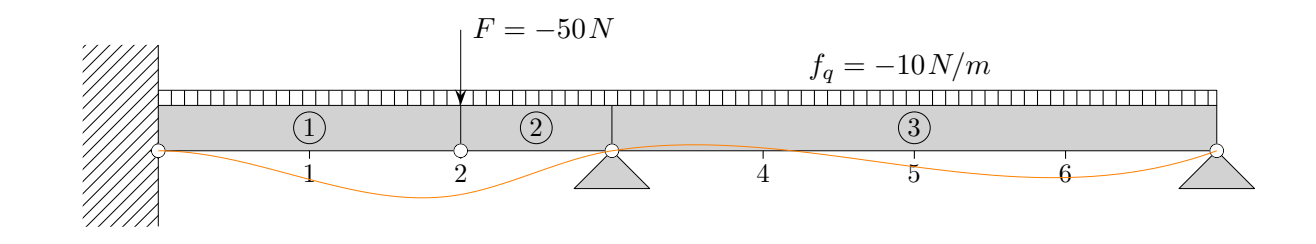

 $w_3 = -0,289, w_4 = 0,179, w_6 = 0,156, w_8 = 0,367$ Die Auslenkung des Balkens am Angriffspunkt von  $F$  beträgt 0,289 m.

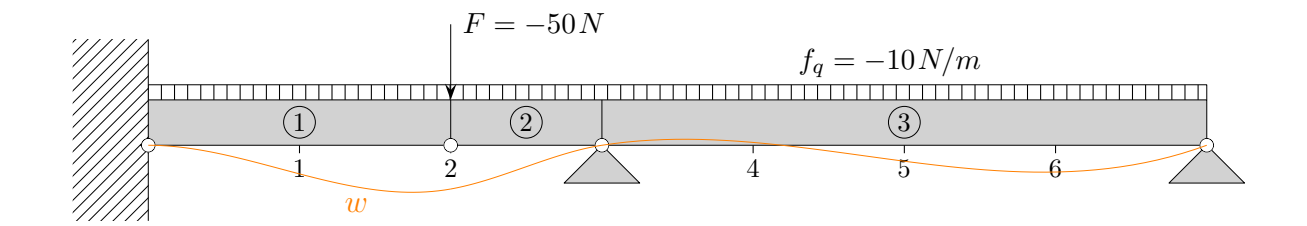

 $w_3 = -0,289, w_4 = 0,179, w_6 = 0,156, w_8 = 0,367$ 

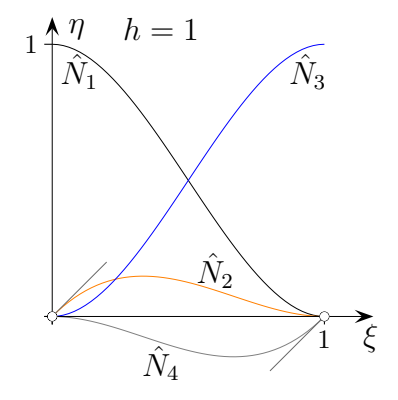

Beachte: Die Formfunktionen mit und ohne h wurden in der Schreibweise nicht unterschieden.

$$
\hat{N}_1(\xi) = 1 - 3\xi^2 + 2\xi^3 = (1 - \xi)^2 (1 + 2\xi)
$$
  
\n
$$
\hat{N}_2(\xi) = \xi - 2\xi^2 + \xi^3 = \xi (1 - \xi)^2
$$
  
\n
$$
\hat{N}_3(\xi) = 3\xi^2 - 2\xi^3 = \xi^2 (3 - 2\xi)
$$
  
\n
$$
\hat{N}_4(\xi) = -\xi^2 + \xi^3 = -\xi^2 (1 - \xi)
$$

$$
w(x) = \begin{cases} w_3 \cdot \hat{N}_3(x/2) + w_4 \cdot 2 \cdot \hat{N}_4(x/2) & 0 \le x \le 2 \\ w_3 \cdot \hat{N}_1(x-2) + w_4 \cdot 1 \cdot \hat{N}_2(x-2) + w_6 \cdot 1 \cdot \hat{N}_4(x-2) & 2 \le x \le 3 \\ w_6 \cdot 4 \cdot \hat{N}_2((x-3)/4) + w_8 \cdot 4 \cdot \hat{N}_4((x-3)/4) & 3 \le x \le 7 \end{cases}
$$

$$
w(x) = \begin{cases} -0,306x^2 + 0,117x^3 & 0 \le x \le 2\\ 2,709 - 4,149x + 1,811x^2 - 0,243x^3 & 2 \le x \le 3\\ -2,878 + 2,057x - 0,464x^2 + 0,033x^3 & 3 \le x \le 7 \end{cases}
$$

Die Biegekurve kann mit den errechneten Werten  $w_i$  auch als Spline ermittelt werden.

## [↑](#page-1-0) Weitere zweidimensionale Elemente

<span id="page-48-0"></span>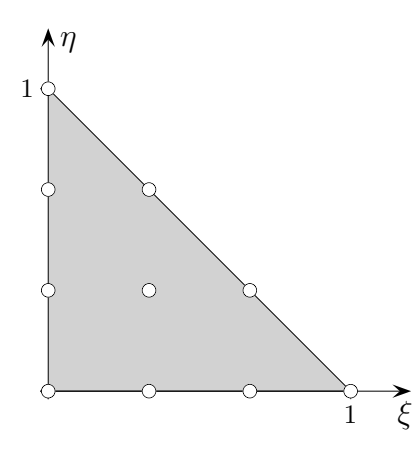

 $10$  Knoten, stetige Übergänge

 $u(\xi, \eta) = \alpha_1 + \alpha_2 \xi + \alpha_3 \eta + \alpha_4 \xi^2 + \alpha_5 \xi \eta + \alpha_6 \eta^2 + \alpha_7 \xi^3 + \alpha_8 \xi^2 \eta + \alpha_9 \xi \eta^2 + \alpha_{10} \eta^3$ 

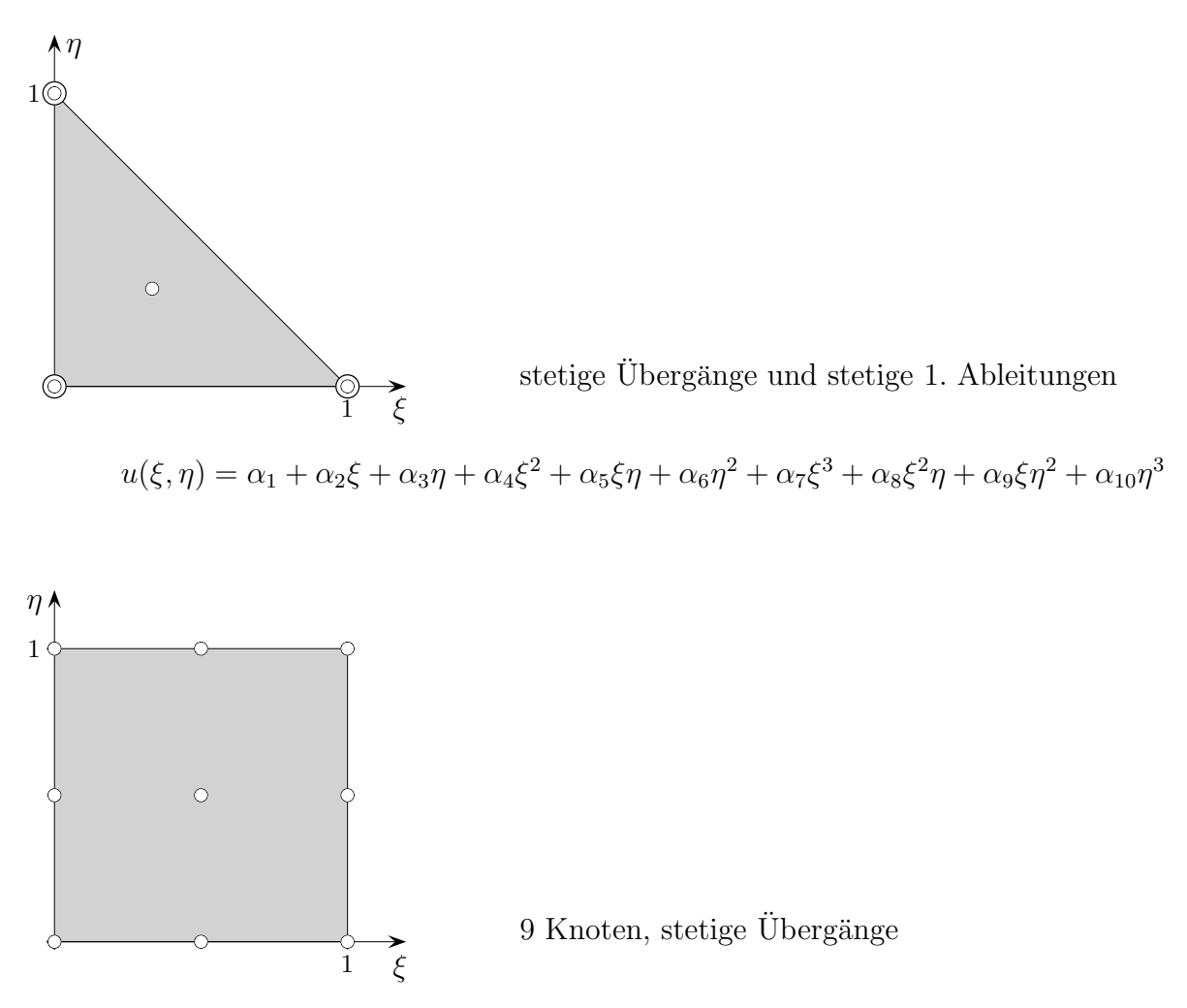

 $u(\xi, \eta) = \alpha_1 + \alpha_2 \xi + \alpha_3 \eta + \alpha_4 \xi^2 + \alpha_5 \xi \eta + \alpha_6 \eta^2 + \alpha_7 \xi^2 \eta + \alpha_8 \xi \eta^2 + \alpha_9 \xi^2 \eta^2$ 

Es gibt viele weitere Möglichkeiten.

## <span id="page-49-0"></span>[↑](#page-1-0) 2D kubisch mit partiellen Ableitungen als Knotenvariable

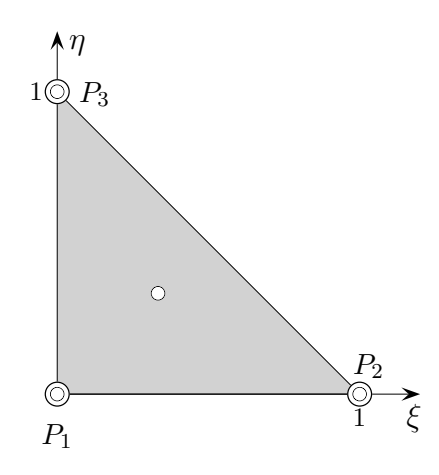

Ein kubischer Ansatz

 $u(\xi, \eta) = \alpha_1 + \alpha_2 \xi + \alpha_3 \eta + \alpha_4 \xi^2 + \alpha_5 \xi \eta + \alpha_6 \eta^2 + \alpha_7 \xi^3 + \alpha_8 \xi^2 \eta + \alpha_9 \xi \eta^2 + \alpha_{10} \eta^3$ ermöglicht stetige Übergänge und stetige 1. Ableitungen.

partielle Ableitungen:

 $u_{\xi} = \alpha_2 + 2\alpha_4\xi + \alpha_5\eta + 3\alpha_7\xi^2 + 2\alpha_8\xi\eta + \alpha_9\eta^2$  $u_{\eta} = \alpha_3 + \alpha_5 \xi + 2\alpha_6 \eta + \alpha_8 \xi^2 + 2\alpha_9 \xi \eta + 3\alpha_{10} \eta^2$ 

Mit den Abkürzungen  $u_{\xi}(P_i) = p_i$ ,  $u_{\eta}(P_i) = q_i$ , für  $i = 1, 2, 3$  ergibt das:

$$
u_1 = \alpha_1
$$
  
\n
$$
p_1 = \alpha_2
$$
  
\n
$$
q_1 = \alpha_3
$$
  
\n
$$
u_2 = \alpha_1 + \alpha_2 + \alpha_4 + \alpha_7
$$
  
\n
$$
p_2 = \alpha_2 + 2\alpha_4 + 3\alpha_7
$$
  
\n
$$
q_2 = \alpha_3 + \alpha_5 + \alpha_8
$$
  
\n
$$
u_3 = \alpha_1 + \alpha_3 + \alpha_6 + \alpha_{10}
$$
  
\n
$$
p_3 = \alpha_2 + \alpha_5 + \alpha_9
$$
  
\n
$$
q_3 = \alpha_3 + 2\alpha_6 + 3\alpha_{10}
$$
  
\n
$$
u_4 = \alpha_1 + 1/3\alpha_2 + 1/3\alpha_3 + 1/9\alpha_4 + 1/9\alpha_5 + 1/9\alpha_6 + 1/27\alpha_7 + 1/27\alpha_8 + 1/27\alpha_9 + 1/27\alpha_{10}
$$

 $u = M\alpha \iff \alpha = M^{-1}u$ 

$$
\mathbf{M}^{-1} = \begin{pmatrix}\n1 & 0 & 0 & 0 & 0 & 0 & 0 & 0 & 0 & 0 \\
0 & 1 & 0 & 0 & 0 & 0 & 0 & 0 & 0 & 0 \\
0 & 0 & 1 & 0 & 0 & 0 & 0 & 0 & 0 & 0 \\
-3 & -2 & 0 & 3 & -1 & 0 & 0 & 0 & 0 & 0 \\
-13 & -3 & -3 & -7 & 2 & -1 & -7 & -1 & 2 & 27 \\
-3 & 0 & -2 & 0 & 0 & 0 & 3 & 0 & -1 & 0 \\
2 & 1 & 0 & -2 & 1 & 0 & 0 & 0 & 0 & 0 \\
13 & 3 & 2 & 7 & -2 & 2 & 7 & 1 & -2 & -27 \\
13 & 2 & 3 & 7 & -2 & 1 & 7 & 2 & -2 & -27 \\
2 & 0 & 1 & 0 & 0 & 0 & -2 & 0 & 1 & 0\n\end{pmatrix}
$$

Die Ableitungsvariablen in  $\mathbf{u}_e = (u_1, p_1, q_1, u_2, p_2, q_2, u_3, p_3, q_3, u_4)^T$ beziehen sich auf  $\xi$  und  $\eta$ . Es gilt:

$$
u_{\xi} = u_x x_{\xi} + u_y y_{\xi}
$$
  
\n
$$
u_{\eta} = u_x x_{\eta} + u_y y_{\eta}
$$
 mit  
\n
$$
x_{\xi} = x_2 - x_1 = x_2, \qquad y_{\xi} = y_2 - y_1 = y_2, \qquad x = x_1 + (x_2 - x_1)\xi + (x_3 - x_1)\eta
$$
  
\n
$$
x_{\eta} = x_3 - x_1 = x_3, \qquad y_{\eta} = y_3 - y_1 = y_3, \qquad y = y_1 + (y_2 - y_1)\xi + (y_3 - y_1)\eta
$$

 $p_i$ ,  $q_i$  werden substituiert (die Erweiterung von 1D ist erkennbar):

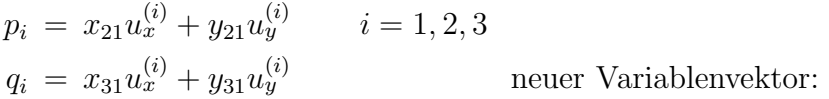

 $\mathbf{u}_{e}^{*} = (u_{1},u_{x}^{(1)},u_{y}^{(1)},u_{2},u_{x}^{(2)},u_{y}^{(2)},u_{3},u_{x}^{(3)},u_{y}^{(3)},u_{4})^{\mathrm{T}}$ 

 $\mathbf{C} =$  $\begin{pmatrix} 1 \end{pmatrix}$   $x_{21}$   $y_{21}$  0  $x_{31}$   $y_{31}$ 1  $x_{21}$   $y_{21}$  $x_{31}$   $y_{31}$ 1  $x_{21}$   $y_{21}$ 0  $x_{31}$   $y_{31}$ 1  $\setminus$ 

 $\mathbf{u}_e = \mathbf{C} \mathbf{u}_e^*$ 

Der Übergang von  $\mathbf{u}_e^*$  nach  $\mathbf{u}_e$  wird durch C beschrieben.

Nachdem  $\mathbf{S}_e$  ermittelt wurde, erhalten wir die endgültige Elementsteifigkeitsmatrix  $\mathbf{S}_e^*$ e durch Einsetzen in  $\mathbf{u}_e^{\mathrm{T}} \mathbf{S}_e \mathbf{u}_e$ .

[Methode von Galerkin](#page-0-0) [Diffusionsgleichung](#page-0-0)